# LibreOffice **Magazine**

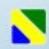

Ano1 - Edição 5<br>Junho - 2013

### Entrevista **Gustavo Pacheco**

### Dica: **Trabalhando com Documentos Mestre**

#### Aritgo: Inclusão digital em busca de identidade

Meninos<br>Ido Brasil Library **Constitution Constitution Constitution** (International Constitution Constitution Constitution Constitution (International Constitution Constitution Constitution (International Constitution Constitution Constitutio

### **Editorial**

#### **EDITORES**

Eliane Domingos de Sousa Vera Cavalcante

#### **REDATORES**

Angelita Coelho Daniel Rodriguez David Jourdain Denis Dobbin Eliane Domingos de Sousa Fábio Gomes Rocha José Ney Meirelles Klaibson Ribeiro Olivier Hallot Rodolfo Avelino Valdir Barbosa Vera Cavalcante

#### **REVISÃO**

Adriano Rodrigues Carlos Alberto Júnior Jean César Vasconcelos Rodolfo Marcondes S Souza Vera Cavalcante

**DIAGRAMAÇÃO** Eliane Domingos de Sousa Valdir Barbosa Vera Cavalcante

**CAPA** Leandro Ferra - (Quadrochave Produções Livres)

**CONTATO** [revista@libreoffice.org](mailto:revista@libreoffice.org)

**REDAÇÃO** [redacao@libreoffice.org](mailto:redacao@libreoffice.org)

A revista LibreOffice Magazine é desenvolvida somente com ferramentas livres. Programas usados: LibreOffice Draw, Inkscape e Gimp.

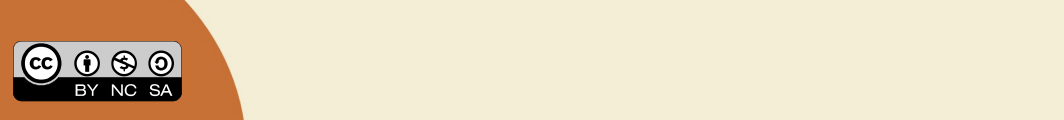

#### **Do conceito ao pré conceito**

No Houaiss circula do adjetivo "espontâneo" ao substantivo que compõe a frase "... é aquele que se dedica a um trabalho sem vínculo empregatício, prestando ajuda quando necessário". São duas definições de voluntário em um dicionário.

Essa capacidade de doação é algo que não é tangível, não pode ser percebido por pessoas que não têm isso como parte de educação de "berço" ou no seu DNA. Das que tem, nem todas deixam que essa "loucura" espontânea saia de suas entranhas e tome a liberdade de fluir para o mundo em que vivem.

Mas os que assumem essa veia de voluntário, fazem um bem enorme, primeiro a si mesmo e depois ao mundo. E são pessoas imperceptíveis na multidão. São pessoas de todas as cores, idades, crenças e diferentes níveis de educação.

O trabalho voluntário nas comunidades de Software Livre – nas diversas atividades tais como desenvolvimento de software, documentação, tradução, divulgação e etc, não é visível para a grande maioria das pessoas. Isso faz com que achem que são um "bando de loucos", antissociais, nerds e etc. E que seu envolvimento e trabalho em comunidades é coisa de amador. Não. Com certeza é coisa de amante. No Houaiss significa "que ou aquele que tem gosto ou inclinação por alguma coisa". Inclinação de colaborar, dividir o que sabe, para saber mais e aprender mais. E você que acha que ser profissional é usar os pacotes de caixinha, caros ao bolso da grande maioria da população, não gostaria de experimentar esse lado amador do software livre?

De repente você é um dos que tem aquela loucura espontânea adormecida, e com essa experiência não se descobre um amante. Voluntário e capaz de se doar a uma causa.

Os amadores vão adorar aumentar a legião de colaboradores voluntários.

Esta edição é dedicada a todos os voluntários.

Aos colaboradores desta edição, os sinceros agradecimentos por mais esse lançamento.

Boa leitura!

Vera Cavalcante

### **Índice**

### **Mundo Libre**

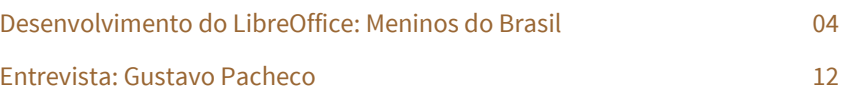

### **Como Fazer**

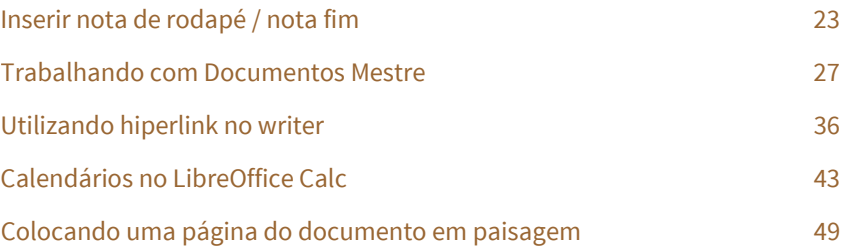

### **Espaço Aberto**

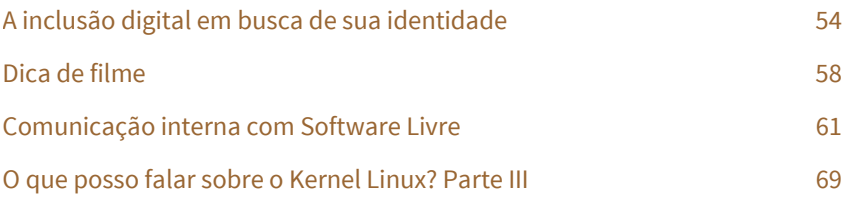

<span id="page-3-0"></span>**MUNDO LIBRE** 

# Desenvolvimento do LibreOffice... Os meninos do Brasil

**Por Vera Cavalcante e Olivier Hallot**

Desde o antigo OpenOffice.org 1.0, passando pelo BrOffice até o lançamento do LibreOffice 3.3, a comunidade Brasileira se restringia a alguns voluntários nas áreas de tradução e localização e promoção do software livre no Brasil. Muitas festas, muitas fotos, muitos tapinhas nas costas, mas muito pouco código. Com a chegada do LibreOffice em Setembro de 2010, uma mudança radical ocorreu, não somente no software mas também no relacionamento entre o projeto e seus desenvolvedores.

A partir da chegada do LibreOffice as vias para o desenvolvimento abriram-se. No Brasil, salvos honrosas exceções, eramos principalmente consumidores de software livre e quase nada de contribuidores. A permanecer esse status quo e continuaríamos deitados eternamente em berço esplêndido, hipocritamente contemplativos do trabalho dos outros povos. Era necessário mudar este perfil, sair da letargia e do oportunismo inconsequente de só aproveitar das bondades do software livre e nada retribuir, sequer desenvolver uma indústria que possa ser saudável e próspera em software livre.

Nas palavras de Mao Tse Tung, uma longa caminhada começa com o primeiro passo. E com muito orgulho demos o primeiro passo em 2012 no FISL quando iniciamos uma oficina de desenvolvimento do LibreOffice, atraindo o interesse dos nossos "meninos do Brasil". Um ano depois temos mais de 300 patches aplicados no código do LibreOffice, e com orgulho sabemos que nossos "meninos" são agora respeitados desenvolvedores capazes de abraçar o imenso legado do código do LibreOffice, para torná-lo uma ferramenta completa e moderna de edição dos mais variados tipos de documento.

Essa "meninada" está aqui nesta revista mostrando ao leitor por que desenvolver para o LibreOffice é uma oportunidade única de autocapacitação e satisfação pessoal. O próximo passo será a certificação de suas habilidades de desenvolvedores pela The Document Foundation. Daí em diante, o céu é o limite.

Então, quem são, o que fazem, e o que buscam os meninos do Brasil do LibreOffice?

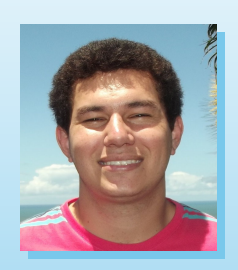

**Marcos Souza**

Estudante de Ciência da Computação em Santa Catarina, mora na cidade de Gaspar ao lado da capital do estado e trabalha em uma empresa de tecnologia como programador C++. Tem 23 anos.

Admite que sempre teve interesse no projeto LibreOffice e viu a oportunidade de colaborar quando esteve no FISL 2012 e conheceu Olivier Hallot. Depois de uma boa conversa entrou para a turma que colabora voluntariamente. Alguns fatores foram decisivos para iniciar o trabalho voluntário. Satisfação pessoal, incrementar o currículo, aprender e aperfeiçoar o aprendizado foram preponderantes para essa decisão, como também treinar o inglês. O desejo de conhecer pessoas envolvidas com projetos de Software Livre também falou bem fundo. O contato com profissionais do mundo inteiro, como engenheiros de software muito habilidosos, segundo Marcos, ajuda bastante em relação ao aprendizado de programação e trabalho em equipe, principalmente pelo fato

dessas equipes serem geograficamente distribuídas e por isso com características diferenciadas que acabam somando mais ao aprendizado.

Marcos tem em Michael Meeks, que faz parte do projeto internacional desde o tempo do OpenOffice.org, um grande incentivador. Meeks tem interesse em ajudar os novos contribuidores e um grande entusiasmo em melhorar o LibreOffice. Alias, acredita que a comunidade é "muita viva", pois percebe que todas as pessoas, todos os dias, falam em melhorar o LibreOffice, com muita animação. Sem diferenciar quem é voluntário de quem é pago para realizar esse trabalho. É mais que ajudar o projeto, é fazer parte dele.

Em cada alteração que é feita no código, Marcos revela que aprende mais um pouco sobre C++ e, também sobre a estrutura do LibreOffice. Está acostumado com o trabalho colaborativo, pois já enviou patches para o kernel Linux. Portanto o LibreOffice é um aperfeiçoamento das técnicas sobre gerenciadores de fontes, sobre o git e trabalho em equipe.

Torce muito para o crescimento da utilização do LibreOffice e acredita que o trabalho que está sendo feito pela equipe de Marketing está mostrando resultados.

Conta-nos que em breve haverá um aplicativo para iOS e Android e talvez num futuro próximo teremos também, para o Firefox OS. Estamos, também dentro do Raspberry Pi.

Foi aceito como membro da The Document Foundation quando ajudou na limpeza de código morto e na troca de classes C++ que tratam caracteres dentro do LibreOffice.

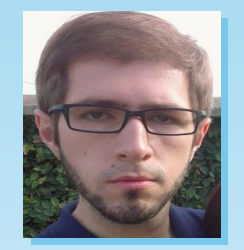

### **Ricardo Montania**

Ricardo Montania Prado de Campos, divide seu dia entre um expediente de 8 horas diários de trabalho e mais 3 horas e meia de estudo a noite. Atualmente cursa o terceiro ano da graduação de Tecnologia em Análise e Desenvolvimento de Sistemas (TADS). Mora em Joinville, Santa Catarina.

Desde que conheceu o Linux tornou-se usuário e gostou da ideia de contribuir com o código aberto. No FISL de 2012, junto com o pessoal da faculdade, participou da oficina "Como começar a hackear o LibreOffice", ministrada por Olivier Hallot.

Era o que faltava. Juntou o útil ao agradável e começou a desenvolver para o LibreOffice. Ricardo reconheceu, no colega Marcos de Souza, um notável entusiasmo durante as oficinas no FISL, que o contagiou.

A vontade de aprender e incrementar o currículo foi marcante, para começar a contribuir com o projeto, pois acredita que para quem ainda não está na área de desenvolvimento de software mas quer começar, é ideal ter contato com um código extenso e funcional como do LibreOffice.

Essa é a sua primeira experiência com trabalho voluntário e colaborativo. Ricardo sente-se feliz em ver o seu trabalho somado ao da comunidade gerando bons resultados e satisfação aos usuários do LibreOffice, principalmente por ser feito com muita vontade.

O relacionamento com a comunidade de desenvolvedores do LibreOffice flui facilmente. Recorre aos colaboradores internacionais, os chamados "MegaDevs" quando precisa de respostas ou ajuda e é atendido rapidamente. Isso resulta num aprimoramento das técnicas necessárias a organização do código.

Ricardo se tornou membro da The Document Foundation em março de 2013, pelo trabalho de refatoração de código, limpeza de "coisas obsoletas" para dar lugar para "coisas" mais atuais. Espera ainda, poder participar mais ativamente no futuro, quando tiver um pouco mais de tempo disponível para tal.

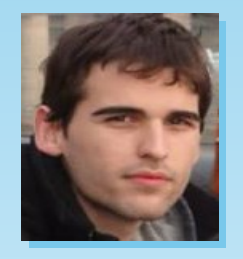

**José Guilherme Vanz**

Natural de Brusque e morando atualmente em Gaspar em Santa Catarina, José Guilherme Vanz, 21 anos, é mais conhecido pelo pessoal da comunidade brasileira como Vanz. É estudante de Ciência da Computação na Fundação Universidade Regional de Blumenau. Trabalha como desenvolvedor C++ em uma empresa de desenvolvimento de games, aplicativos de entretenimento digital e realidade aumentada para dispositivos móveis.

Por gostar muito de desenvolvimento de software e programação decidiu contribuir no projeto.

#### LibreOffice Magazine **| Junho 2013 7**

Essa é uma oportunidade de aprender muito e trocar ideias com excelentes engenheiros de software, que estão dispostos a ajudar e ensinar coisas novas. Trabalhando em uma empresa de software convencional, não teria a oportunidade de aprender, reconhece Vanz. Fazer parte de um grande projeto como o do LibreOffice é um desafio. Traz satisfação pessoal e incrementa o currículo.

Os desafios que vão surgindo a medida que se aprofunda no código e a interação, entre todos os membros da equipe em busca de soluções, é muito motivador.

Alguns desenvolvedores da equipe são pessoas que tomou como exemplo de metas profissionais, não pela empresa em que trabalham mas pelo nível de conhecimento que possuem. Diz que ficará muito feliz se chegar perto disso.

Uma coisa muito bacana dentro da comunidade do LibreOffice foi sua receptividade. Ajuda e incentivo recebi todas as vezes que precisei, afirma Vanz. Todos estão sempre dispostos a ajudar na solução dos problemas encontrados durante o desenvolvimento do projeto. Além disso, o primeiro "Good job" de um engenheiro que você considera sua meta profissional não dá pra esquecer!

Chama a atenção de Vanz a organização de projetos tão grandes como o LibreOffice. Gostou de aprender mais sobre C++ com os desenvolvedores, pois seus conhecimentos da linguagem foram obtidos estudando por conta própria. E acha bastante proveitoso poder usar a linguagem "de verdade".

Participou de algumas comunidades tais como Mozilla e Apache Hadoop, mas somente observando como funcionam.

É membro da TDF desde janeiro de 2013 e para ser aceito deu contribuições no código fonte. Sua expectativa é conseguir participar cada vez mais da comunidade e no desenvolvimento do projeto.

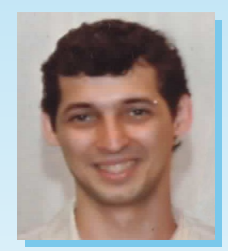

**Rodolfo Ribeiro**

Rodolfo Ribeiro – 30 anos nasceu em Recife, mas desde os 10 anos reside em Vitória no Espirito Santo. Engenheiro eletricista com ênfase em eletrônica e telecomunicações formado há 9 anos pela UFES.

O Interesse em contribuir para o projeto se manifestou quando o LibreOffice se tornou um projeto aberto de verdade em termos de contribuição de código – segundo Rodolfo, e simplesmente por gostar de programação e desafios. Contribuir de alguma forma para um projeto de Software Livre era uma questão importante pois já utiliza há praticamente 10 anos. Além disso, usava muito o Math para apresentações, e reconhece que havia e há muitas deficiências nesse aplicativo do LibreOffice. Uma outra situação que o motivou a colaborar foi quando ajudou uma colega na IFES, que estava sobrecarregada de aulas atendendo turmas de informática básica para ensino médio. No campus só havia o BrOffice.org e, hoje só há o LibreOffice. Ouviu muitas reclamações de usabilidade, velocidade de abertura do programa, carregamento de arquivos e etc.

Participar desse atividade faz com que conheça diferentes técnicas de programação – antigas, novas generalistas, etc. O trabalho colaborativo e métodos para fazer isso acontecer, ajudar a si mesmo e aos outros tornando o LibreOffice melhor, são incentivos pessoais importantes.

### Gosta muito de trabalhar com novas ferramentas colaborativas e aprender outras estratégias de programação, principalmente as que dão muita liberdade de acréscimo de funcionalidades ao LibreOffice por meio das extensões.

O fato de utilizar bastante o LibreOffice ajuda muito na compreensão de problemas, não só do programa, mas principalmente encontrados pelos usuários. Causa-lhe espanto, como muitas pessoas reclamam do software, mas não o fazem adequadamente, ou seja, pelos canais corretos, e sem relatar adequadamente o que precisa ser relatado.

A recepção e atenção recebida de Michael Meeks o fez acreditar que era possível colaborar com este código "monstro" e praticamente não documentado. A atenção que Meeks dispensa aos colaboradores causa-lhe inspiração, para várias ações e não somente para colaborar com projeto LibreOffice. Já contribuiu, pontualmente, com tradução para LDP-BR, Gnome, Debian e KDE, além de documentação para o BrOffice.org. Em relação ao código em si, deu algumas contribuições para o Xorg e SDL.

Rodolfo vê a comunidade de desenvolvedores do LibreOffice muita ativa tanto produzindo quanto discutindo rumos. Existem dois valores que a The Document Foundation defende e que Rodolfo sempre foi favorável. São eles:

- eliminar a exclusão digital na sociedade, dando a todos o acesso a ferramentas de produtividade gratuitas.

- permitir que os usuários de software de produtividade de escritório mantenham a propriedade intelectual nos documentos que criam através do uso de padrões, com formatos abertos de documento.

Acha muito importante não depender de um só produto e não compreende como as pessoas se sujeitam a essas situações.

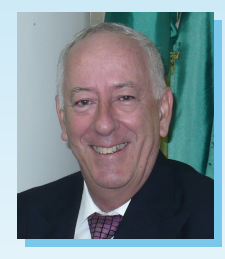

### **Olivier Hallot**

Seu interesse por Software Livre começou a partir do OpenOffice.org, ao perceber o altíssimo valor que o software livre poderia agregar à indústria e à sociedade.

### Envolveu-se desde 2002, na tradução do OpenOffice.org e hoje, suas atividades abraçam o LibreOffice de forma muita ampla. Participou ativamente da criação da The Document Foundation e atualmente pertence ao conselho de administração. Acompanhou a abertura do desenvolvimento pelos programadores seniores do LibreOffice e percebeu a adesão de muitos outros. Lançou a si mesmo um desafio de fazer algo parecido. Não sabia nada de C++, mas tinha uma pequena experiência com Java, que o ajudou no entendimento de noções básicas necessárias para iniciar. Começou colocando uma compilação básica para funcionar. A partir desse primeiro sucesso, buscou na lista de tarefas básicas algo para fazer. Segundo Olivier, felizmente os desenvolvedores do LibreOffice criaram o conceito de "easy-hack" ou hack fácil para que os novatos como ele pudessem ter uma chance de contribuir.

Os easy-hacks foram a medida perfeita para ele. Começou com uma tarefa sem complexidade, mas que era muito trabalhosa. Foi ganhando confiança e descobrindo aos poucos os segredos escondidos no código do LibreOffice.

# **MUNDO LIBRE Ar tigo**

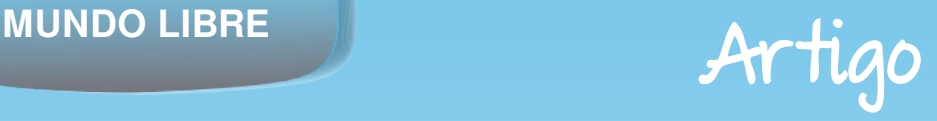

O código do LibreOffice tem mais de 15 anos de idade. Neste período as tecnologias evoluíram e por razões históricas, muito desse código-fonte tornou-se obsoleto. Para piorar, ele é tão grande que nem mesmo os mais antigos desenvolvedores conhecem tudo sobre ele.

Para Olivier, em muitos momentos, há uma verdadeira "arqueologia" digital, onde se descobre partes do código que ninguém sabe o propósito daquilo.

É nesse espírito de colaboração entre os programadores antigos e os novatos, que o LibreOffice é hoje desenvolvido, usando as melhores práticas de desenvolvimento e hacking colaborativo. E com esse espírito, buscam criar oportunidades para que, muitos jovens programadores participem da magia do LibreOffice, contribuindo para seu aperfeiçoamento.

Atualmente, são organizados eventos especiais de haking - os hack-fests - para reunir esta moçada e conversar sobre assuntos muito sérios em C++, tais como classes, membros, construtores, refatoração, sobrecarga, etc.

E você que está pensando em colaboração voluntária, aceita esse desafio? Ajude a aumentar o time "dos meninos do Brasil".  $\circledast$ 

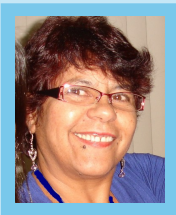

**VERA CAVALCANTE** - Empregada na área administrativa em empresa pública até setembro de 2011. Usuária de ferramentas livres desde 2004 quando conheceu e passou a utilizar o OpenOffice versão 1.0 na empresa e particularmente. Desde então, ministrou treinamentos do OpenOffice/BrOffice/LibreOffice para os colegas na empresa e fora dela. E-mail: veracape@gmail.com

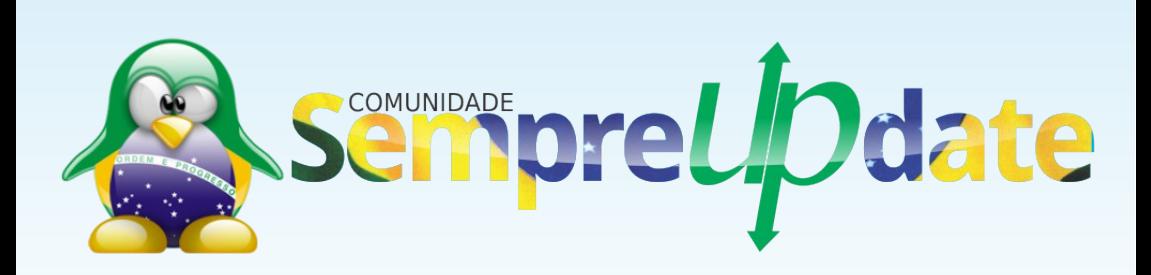

Gustavo Buzzatti Pacheco reside em Porto Alegre. Formado em Ciência da Computação pela UFRGS e pósgraduação em Gestão Empresarial pela mesma universidade. Há mais de 10 anos colabora com Softwares Livres, o que o habilitou a fazer disso seu trabalho, atuando como consultor especializado em pacotes de escritório livres.

O primeiro contato com Software Livre aconteceu na época da faculdade, quando ele e os colegas "se divertiram" com diversas distribuições Linux em CD que circulou entre eles. Por conta disso instalou sua primeira distribuição Linux: Red Hat.

## <span id="page-11-0"></span>**MUNDO LIBRE Entrevista**

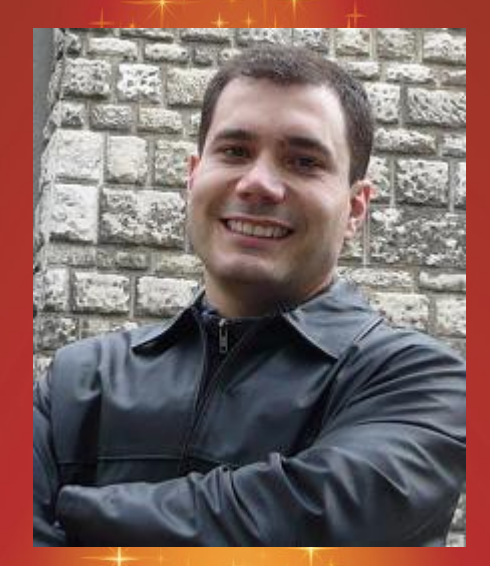

# **Gustavo Pacheco**

**Por Klaibson Ribeiro**

#### **1. Como você teve seu primeiro contato com o Software Livre?**

A primeira vez que tive contato com softwares livres foi na época da faculdade, no Centro Nacional de Supercomputação (CESUP) da Universidade Federal do Rio Grande do Sul. Isso foi no início de 1997. Na época estava iniciando no CESUP uma bolsa de iniciação científica. O CESUP sempre foi um celeiro de talentos da administração de redes, com uma equipe formada por mestrandos, doutorandos e analistas com alta especialização. Apesar de a minha bolsa ser voltada para desenvolvimento, o meu contato com essas pessoas era diário. Edgar Meneghetti, que depois de muito tempo eu voltaria a encontrar na Assembleia Legislativa do Estado, encomendou pelo correio um pacote de CDs com diversas distribuições Linux. Durante alguns dias, esses CDs foram a diversão de todos. Vale lembrar que, mesmo em um centro de excelência como o CESUP, um simples download de 600 Mb era algo praticamente inviável. Assim, acabei instalando pela primeira vez um Red Hat Linux. O resultado da experiência foi muito mais conceitual do que prático. Como meu trabalho estava focado sobre Oracle e Visual Basic, deixei de lado o uso do Red Hat. Conceitualmente, no entanto, a descoberta de uma nova forma de desenvolvimento foi uma satisfação enorme para mim, que já considerava frustrante o acesso a um software somente mediante a um licenciamento proprietário.

Tempos depois, já em 1999, a Procergs convidou algumas organizações estaduais para integrar ações de comunicação para a política de apoio ao software livre, entre elas, a TVE/RS, onde eu era coordenador de TI. Como representante da TVE/RS junto à Procergs, passei a trabalhar com um grupo fantástico do qual faziam parte Mario Teza, Ronaldo Lages, Marcelo Branco, Marcos Mazoni, Clarisse Copetti, Claudio Dutra, Sady Jacques, entre outros tantos. Essa equipe deixou um grande legado para o software livre no país e muito do que veio depois teve origem no trabalho desenvolvido por lá.

### **2. E o seu primeiro contato com o LibreOffice?**

O meu primeiro contato com o embrião da The Document Foundation e do LibreOffice deu-se na OpenOffice.org Conference de 2010, em Budapeste, Hungria. Eu fazia parte da delegação do projeto BrOffice.org e estava lá para apresentar o trabalho de documentação voltado para inclusão digital no Brasil. Durante a conferência, um outro membro da equipe brasileira, Olivier Hallot, informou-me de uma articulação comunitária com o objetivo de tornar o desenvolvimento do OpenOffice.org ainda mais livre, meritocrático autogestionável. De fato, apesar de estar próximo dos dez anos, a promessa de uma fundação independente para a organização do projeto não tinha se tornado uma realidade. Além disso, a Oracle, meses depois de comprar a Sun, ainda não havia apresentado claramente os seus propósitos para o OpenOffice.org. O contexto indicava, então, que o melhor caminho a seguir seria uma renovação das estruturas.

#### **3. Na sua opinião, o que melhorou após 2 anos da fundação da TDF e do LibreOffice?**

O LibreOffice é um sucesso essencialmente porque acelerou o processo de desenvolvimento do software. O número de contribuições de código desde o início do projeto só aumentou e isso é reflexo de uma mudança na atitude em relação aos novos voluntários. O LibreOffice é um dos projetos mais abertos a novas contribuições<sup>[1]</sup> e isso é reconhecido pela comunidade e pelo mercado. Muito desse perfil se deve aos Easy Hacks<sup>[2]</sup>, uma proposta de mentoria para novos desenvolvedores resolverem pequenos desafios no código fonte do LibreOffice. Muitos desses hacks foram e ainda são fundamentais para o processo de limpeza de código proposto no início das atividades da TDF.

Vale dizer ainda que essa abertura do projeto também define o perfil dos desenvolvimentos complexos. Você já experimentou a conexão do LibreOffice 4.x com algum ECM como o Alfresco, por exemplo? Com você poderá ver, é possível trabalhar com o seu documento no repositório diretamente através da interface do LibreOffice. A implementação desse novo recurso foi um trabalho excelente, resultado direto do novo momento do projeto.

### **4. Quais foram os grandes desafios ?**

Houve duas situações que acho que podem ser citadas. A primeira diz respeito à própria organização. Reestruturar um projeto como o OpenOffice.org sobre novas premissas foi um desafio enorme. Em cada área do projeto houve mudanças significativas. Eu, particularmente, vivenciei isso no projeto de Extensões, que foi um dos primeiros a utilizar uma estrutura separada do antigo OpenOffice.org. Nos primeiros dias, nosso repositório passou a apontar para as extensões listadas no wiki do projeto LibrePlanet, cujas licenças eram exclusivamente livres. A seguir, para manter os projetos que já estávamos desenvolvendo, passamos a utilizar o wiki da TDF como base de conhecimento e local de apontamento de downloads. Uns seis meses depois, Andreas Mantke, que já havia trabalhado no portal de extensões do OpenOffice.org, disponibilizou o novo repositório de extensões do LibreOffice<sup>[3]</sup>. Alguns voluntários, em geral desenvolvedores de extensões, passaram a testar o novo repositório para, por fim, lançá-lo publicamente. Esse exemplo ilustra bem o que foi o início dos trabalhos da TDF. Hoje, praticamente todas as áreas do projeto já possuem um fluxo de trabalho consolidado.

Por outro lado, há um segundo aspecto que ainda caracteriza um desafio real. Apesar dos usuários já estarem familiarizados com o ritmo acelerado de trabalho no LibreOffice, parece que ainda há uma certa dúvida sobre como funciona o plano de lançamento de novas versões. Esse plano prioriza lançamentos sucessivos e correções rápidas e modifica bastante a abordagem do antigo OpenOffice.org. Podemos tomar como exemplo a versão 4, que chegou cheia de novidades. O primeiro lançamento (no caso, a versão 4.0.0) é destinado aos usuários avançados, muitas vezes até participantes do projeto, que desejam avaliar as novas funcionalidades, preparar documentação e reportar ocorrências de uso. Em outras palavras: não é um lançamento voltado para o uso corporativo ou para algum uso intensivo dos aplicativos. As versões para esses perfis são lançadas mais tarde, a partir 4.0.3 em diante, onde já foram feitos todos os ajustes necessários e planejados. Esse método de distribuição está sendo gradativamente entendido pelos usuários e pelo mercado. Embora isso esteja muito mais claro hoje do que no passado, ainda há comentários do tipo "o LibreOffice é um software instável". É bem provável que um usuário com essa opinião esteja muito mal-informado ou utilizando uma versão incompatível com o seu perfil de uso.

### **5. Gustavo, você comentou sobre o projeto de extensões. Quais são as suas atividades dentro do projeto LibreOffice?**

Além de revisor no projeto de Extensões, administro dois serviços de validação de documentos para o Controle de Qualidade. Continuo realizando palestras e participando de eventos, além de trabalhar na documentação, em especial no "Guia de Introdução às funções do LibreOffice Calc"[4], um documento de minha autoria que apresenta mais de 50 fórmulas do Calc em exemplos. Fiquei muito contente com o retorno obtido com o lançamento desse material e preciso mencionar que Vera Cavalcante fez um ótimo trabalho revisando todas as fórmulas e Júlio Neves foi o primeiro a contribuir com a próxima versão. Espero preparar a segunda edição em breve e espero receber mais contribuições detalhadas da comunidade sobre o uso de fórmulas e funções do Calc.

Voltando às extensões, pretendo me dedicar mais a API de desenvolvimento. Tenho vários artigos escritos sobre o uso da API e sete extensões publicadas no portal.

Uma delas, a Valor por extenso, feita em parceria com Noelson Duarte a partir de uma sugestão de Vitorio Furusho. Esse tipo de desenvolvimento me agrada porque a API do LibreOffice é um instrumento muito poderoso para manipulação de documentos em qualquer formato e o trabalho com as extensões permite transformar isso em algo útil para o usuário. Minha última atividade sobre esse tema foi a apresentação de um documento de uso da API do LibreOffice utilizando Java, na lista brasileira de desenvolvimento do LibreOffice. Esse é outro documento onde novas contribuições são bem-vindas.

**6. Você trabalha há bastante tempo como consultor para projetos corporativos de utilização do LibreOffice e do padrão ODF. Quando surgiu a ideia de montar o negócio?** 

Para falar de como surgiu o meu trabalho, é necessário considerar o antepassado histórico do LibreOffice, o StarOffice. No final da década de 1990, ele, mesmo proprietário, era o principal pacote de aplicativos utilizado sobre Linux. Era, além disso, o principal pacote sem custo sobre Windows. Como falei, por esse período eu estava na TVE/RS e havia uma necessidade muito grande de avaliação de alternativas em relação ao licenciamento do Microsoft Office. Por isso, em 2001, fiz o meu primeiro projeto de migração para o StarOffice. Um projeto pequeno, é verdade, mas que me deu a certeza de que era possível fazer isso em dimensões ainda maiores. Nesse projeto, substituímos o Microsoft Office pelo StarOffice nos novos computadores da redação de jornalismo da rádio FM Cultura. Se com o StarOffice era possível, com o OpenOffice.org as coisas ficaram mais fáceis. Especialmente a partir da versão 1.1, que já fazia exportação para PDF.

Em 2003 concluí que valeria a pena tentar viver de software livre trabalhando exclusivamente com projetos voltados para aplicativos de escritório. Abri minha própria empresa e desde então, como consultor, trabalhei em mais de uma centena de projetos.

### **7. E é fácil implantar o LibreOffice?**

A complexidade dos projetos é variável. Depende de fatores como o tamanho, a cultura interna, os recursos e o comprometimento da organização. Em linhas gerais, se a organização conhecer bem o seu ambiente e elaborar um bom projeto, com o apoio do corpo diretivo, uma comunicação clara para os usuários e uma preparação técnica adequada, a possibilidade de sucesso é muito grande. A TDF tem trabalhado significativamente nesse tema e publicou, em março, um documento que sintetiza as etapas fundamentais de um bom projeto<sup>[5]</sup>.

**Continua ...**

Ou seja, como qualquer outro projeto sério, uma migração para o LibreOffice tem que ter um início, um meio e um fim. Eu sempre reafirmo isso nos projetos em que participo, mesmo que pontualmente, em um treinamento ou um desenvolvimento específico. Se não for assim, as coisas ficam bem mais difíceis e a possibilidade de fracasso é muito maior. Os casos mais comuns que exemplificam esse cenário são aqueles em que a migração ocorre da noite para o dia visando apenas uma eliminação de custo de licenciamento a curto prazo.

Há, ainda, um outro fator importante a ser lembrado. Com o LibreOffice, os riscos foram minimizados ao extremo, não apenas pelas características aparentes da aplicação, como as novas funcionalidades que foram incorporadas, mas principalmente pela melhoria dos filtros de arquivos legados, em especial os do Microsoft Office. Isso dá segurança ao usuário que passará a utilizar o LibreOffice. Se os documentos desse usuário são salvos corretamente no padrão ODF e, eventualmente, em outros formatos, a resistência ao novo é muito menor.

#### **8. Qual a perspectiva para esse mercado nos próximos anos?**

O mercado de aplicativos de produtividade foi muito alterado nos últimos anos. No passado havia uma percepção generalizada de que o Microsoft Office era o grande concorrente a ser batido. De fato, foi assim por muito tempo, até que os dispositivos móveis e a computação em nuvem mudaram completamente o mercado. O conceito de pacote de aplicativos está deixando de ser o de um software "de prateleira" ou "de caixinha", em que o usuário compra uma licença e recebe um pacote de software instalável, para se transformar em um serviço online, acessível em diferentes dispositivos e pago através de uma assinatura periódica. Nesse novo cenário, integração entre aplicativos, alta disponibilidade e compatibilidade com tablets, smartfones, dekstops, etc., serão pontos fundamentais na escolha do usuário. Esse é o modelo do Google Apps e é o modelo para o qual o Microsoft Office 365 está sendo direcionado. Essas duas empresas, Google e Microsoft, estão travando uma batalha silenciosa pelo mercado corporativo.

### **9. Mas há espaço para o LibreOffice nesse cenário?**

Sim, há espaço. A certeza disso está no fato de que há muitas organizações que desejam criar e manter sua própria estrutura de serviços de edição de documentos na nuvem, seja por vontade própria ou por restrição legal. Hoje, Microsoft e Google ofertam um conjunto de serviços baseados nas suas nuvens públicas, o que não atende a necessidade deste perfil de organizações. O LibreOffice poderá ser a grande alternativa livre para esse tipo de implementação quando a sua versão online estiver pronta e disponível.

Naturalmente, as principais interessadas em ter a sua própria nuvem são as entidades governamentais. Há uma perspectiva legal, estratégica e soberana nisso, já que estamos falando no armazenamento de documentos públicos brasileiros em locais desconhecidos e sujeitos à lei de outras nações. As últimas notícias sobre o tema deixaram muito claro que isso deixou de ser uma especulação conspiratória<sup>[6]</sup>.

#### **10. E como está o desenvolvimento dessa versão online?**

Em meados de 2011 eu testei detalhadamente a versão online para apresentá-la na primeira edição do Fórum Espírito Livre<sup>[7]</sup>, que aconteceu em novembro do mesmo ano. Nesse aprendizado, contei com a mentoria fundamental de Michael Meeks. Ele é um desenvolvedor admirável não só pelo conhecimento mas pela disponibilidade permanente de acolher novos desenvolvedores. Nesse período, fiz meus primeiros easy hacks no código-fonte do LibreOffice. Pessoalmente, foi uma experiência muito importante para entender e completar meu conhecimento no projeto. No entanto, não pretendo repeti-la tão cedo. Não tenho tempo para recuperar a minha experiência em C da época da faculdade e, ao mesmo tempo, como falei antes, meu interesse está muito mais voltado para o uso da API do LibreOffice.

Voltando ao LibreOffice Online, o resultado da minha prática foi bastante promissor. É comparável, por exemplo, ao que acontece no Microsoft Office 365: da mesma forma que este, o LibreOffice online mantém as mesmas características de usabilidade existentes na sua versão tradicional.

Tecnicamente, essa versão do LibreOffice é baseada na tecnologia de renderização no navegador que foi desenvolvida com a GTK+ 3.2 com a habilitação do backend Broadway. No entanto, ainda é complicado pensar em usá-lo em produção. A razão é que ele ainda precisa de complementos para ser utilizado em um ambiente real: segurança de acesso, API de conexão, controle de armazenamento no cliente, controle de impressão no cliente, etc. O desenvolvimento, portanto, é constante. Há muito a ser feito.

### **11. Fale sobre o projeto de Lei ODF, aprovado no estado do Rio Grande do Sul.**

O Rio Grande do Sul foi o terceiro estado brasileiro, depois de Paraná e Rio de Janeiro, a ter uma lei específica que prioriza o uso de padrões abertos, em especial o ODF, para a edição e disponibilização de documentos eletrônicos. Com pequenos detalhes, a lei gaúcha ampliou a prioridade pelo ODF também no legislativo e no judiciário, o que acabou referendando a utilização já existente do LibreOffice na Assembleia Legislativa e no Tribunal de Justiça do Estado.

O momento é muito diferente do que o de 12 anos atrás. No entanto, tenho certeza de que o Estado do Rio Grande do Sul assumirá novamente um papel de protagonismo no software livre brasileiro, assim como o Governo Federal e o Estado do Paraná fez em anos anteriores. O que muda dessa vez é que o software livre já está consolidado. Não é mais uma tecnologia ou um conceito disruptivo como no passado, mas é considerado consensualmente a melhor base para que se implementem dois conceitos que hoje estão na pauta dos gestores públicos: dados abertos e acesso à informação.

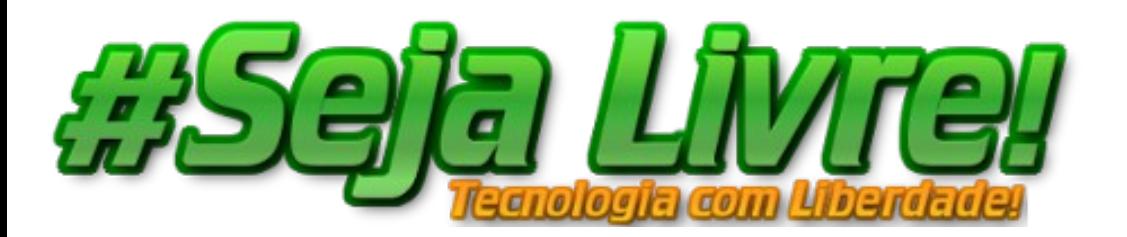

#### **12. Uma mensagem aos leitores da Revista.**

Eu acredito que os leitores da revista são todos, de certa forma, colaboradores do LibreOffice e disseminadores de padrões abertos como o ODF. Por isso, eu acho que a melhor mensagem final é fazer um convite para que possamos nos encontrar presencialmente na próxima edição do Fórum Internacional Software Livre - FISL14, que acontecerá em Porto Alegre de 3 a 6 de julho, no Centro de Eventos da PUCRS. O FISL é o maior evento de software livre da América Latina e estaremos lá novamente, trabalhando para que essa edição seja um marco importante para o LibreOffice e para a comunidade brasileira. Portanto, a presença do maior número de pessoas é fundamental. Venham ao FISL14, participem das atividades e interajam conosco<sup>[8]</sup>! Esperaremos por vocês!

### **REFERÊNCIAS**

- 1 [Itworld](http://www.itworld.com/it-management/356932/7-open-source-projects-cut-your-teeth-and-ones-avoid)
- 2 - [Wiki TDF](https://wiki.documentfoundation.org/Easy_Hacks)
- 3 [Extensions LibreOffice](http://extensions.libreoffice.org/extension-center)
- 4 [Guia de Introdução LibreOffice Calc](http://blog.pt-br.libreoffice.org/2013/03/20/guia-de-introducao-as-funcoes-do-libreoffice-calc-50-formulas-do-calc-em-exemplos/)
- 5 [Blog TDF](http://blog.documentfoundation.org/2013/03/27/tdf-releases-white-paper-to-help-migrations-to-libreoffice/)
- $6 1101$
- 7 [Revista Espírito Livre](http://revista.espiritolivre.org/pdf/Revista_EspiritoLivre_035_Fevereiro2012.pdf)
- 8 [FISL](http://fisl.org.br/)

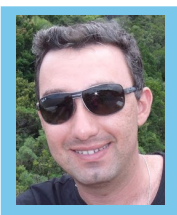

**KLAIBSON NATAL RIBEIRO BORGES** - Graduado em Administração de Empresas. Pósgraduando em Gerência de Projetos de TI. Professor do Senai/SC nos cursos de Aprendizagem Industrial e Cursos Técnicos. Instrutor de Informática e de rotinas administrativas em escolas profissionalizantes entre 2004 a 2009. Articulista das revistas LibreOffice Magazine e Espirito Livre. Autor do eBook LibreOffice Para Leigos. Blog: [www.libreofficeparaleigos.com](http://www.libreofficeparaleigos.com/)

## **AGENDE - SE!**

fisl14 14º Fórum Internacional Software Livre A tecnologia que liberta

**SEAR WARD** 

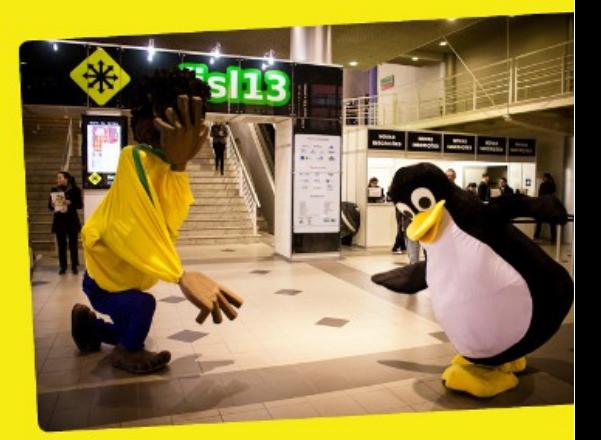

Há 14 anos, o major evento de T.I. da América Latina mobiliza a comunidade na luta pela liberdade. Em 2013 não podia ser diferente: de 3 a 6 de julho, o Fórum Internacional Software Livre espera você em Porto Alegre.

### A mobilização já começou.

Organize sua caravana, junte seus colegas, e venha aprender e ensinar em centenas de horas de palestras, workshops e debates com os principais nomes do Software Livre, do Brasil e do Mundo.

Acompanhe as novidades em fisl.org.br, pelo twitter em @fisl oficial e pelo Identi.ca @fisl.

Saiba mais sobre esse e outros projetos da Associação Software Livre. Org no nosso site: asl. org. br

PROMOÇÃO / ORGANIZAÇÃO / REALIZAÇÃO

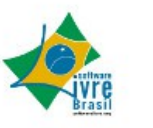

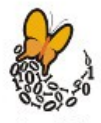

<span id="page-22-0"></span>

## Inserir nota de rodapé / nota fim no LibreOffice Writer

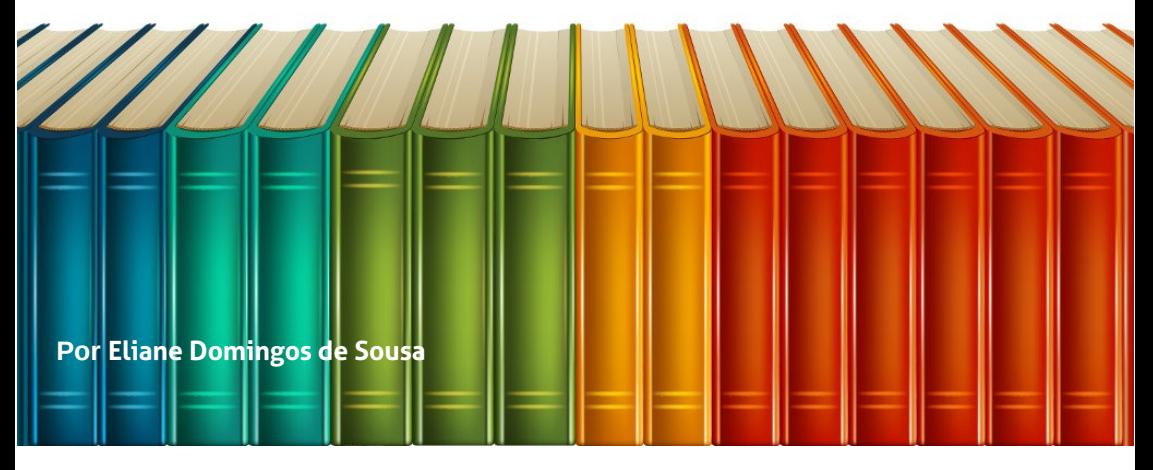

Em diversas situações quando estamos redigindo uma monografia, teses, petições, entre outros documentos, há a necessidade de informar os textos que apontam citações ou referências, no fim da página, em fonte menor e divididas do restante do texto através de uma pequena linha.

As notas de rodapé fazem referência a mais informações sobre um tópico na parte inferior da página, e as notas de fim fazem referência a informações na última página do documento. Veja o exemplo do texto abaixo. Ele foi copiado do Wikipédia.

Software Livre, software de código aberto ou software aberto é qualquer programa de computador cujo código-fonte deve ser disponibilizado para permitir o uso, a cópia, o estudo e a redistribuição. O conceito de livre ou aberto se opõe ao conceito de software restritivo (software proprietário), mas não ao software que é vendido com intenção de lucro (software comercial). Ao distribuir o software livre, o detentor dos direitos deve escolher uma licença de software livre que normalmente é anexada ao código-fonte. Esta licença informará quais os direitos que o autor estará transferindo e quais as condições que serão aplicadas.

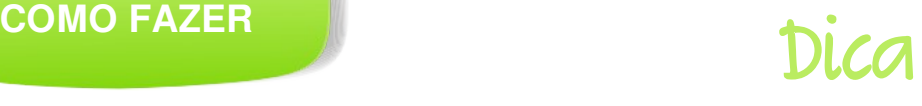

Agora vamos aprender como inserir a nota de rodapé.

Clique no parágrafo onde deseja posicionar a âncora da nota de rodapé. No exemplo,

o cursor está posicionado ao final da primeira frase.

Software Livre, software de código aberto ou software aberto é qualquer programa de computador cujo código-fonte deve ser disponibilizado para permitir o uso, a cópia, o estudo e a redistribuição. O conceito de livre ou aberto se opõe ao conceito de software

Clique no menu **Inserir > Nota de Rodapé / Nota de fim...**

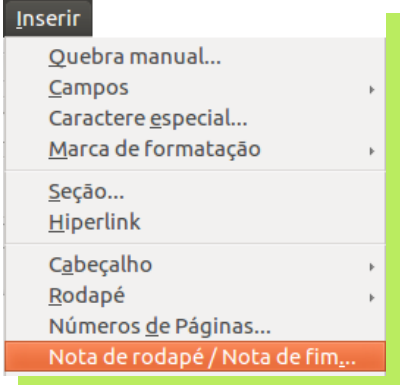

Na próxima janela em **Numeração** escolha **Automática** e em **Tipo** escolha **Nota de rodapé**. Clique no botão **OK** para confirmar.

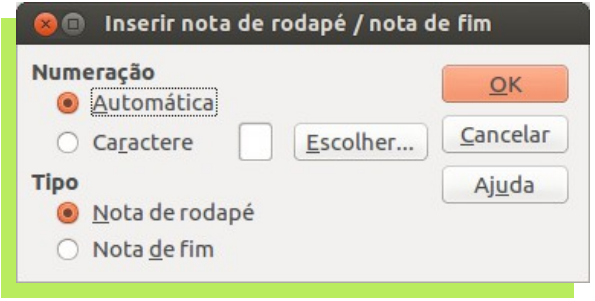

Neste momento, o cursor do mouse está posicionado na parte inferior da página, aguardando que as informações sejam digitadas.

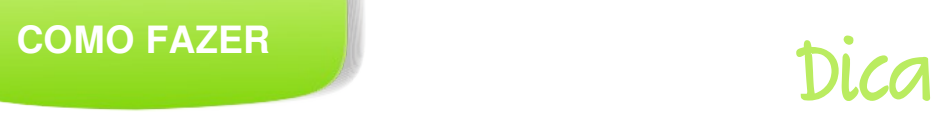

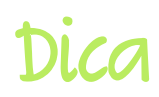

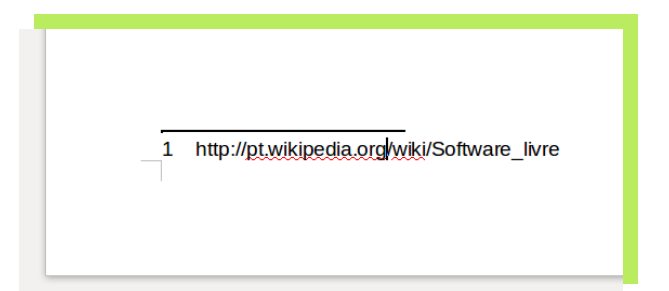

Pronto, a sua nota de rodapé foi inserida. Assim, para cada item que você precisar fazer uma citação, repita a operação. Observe que:

- para cada nota inserida na página, o número de referência será exibido no parágrafo.
- ao encostar o cursor do mouse no campo número será exibida a referência que foi digitada, ou
- se preferir, clique no número que o sistema levará o cursor direto para a nota de rodapé.

Software Livre, software de código aberto ou computador cujo código-fonte deve ser dispor estudo e a redistribuição. <sup>1</sup> O conceito de livre d

> Software Livre, software de código aberto ou softw computador cujo código-fonte deve ser disponibiliza estudo e a redistribuição. <sup>1</sup> O conceito de livre ou aberestritivo (software proprieti Nota derodapé:<br>
> lucro (software comercial). vre are escolher uma licença de software livre que normalme

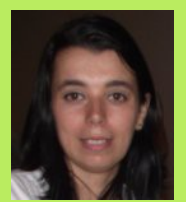

**ELIANE DOMINGOS DE SOUSA** - é empresária, trabalha com ferramentas Open Source, presta serviços de Consultoria e Treinamento, com especialidade nas ferramentas LibreOffice e Ubuntu. Membro da TDF (The Document Foundation) mantenedora do LibreOffice, colaboradora voluntária da Comunidade LibreOffice, Comunidade SL-RJ, Blog Seja Livre, organizadora do Ciclo de Palestras Software Livre do SINDPD-RJ e fomentadora das tecnologias livres, compartilhando o conhecimento pelo Brasil em eventos de Software Livre.  $\equiv$  elianedomingos[at]libreoffice.org

softwarepublico

Hospedagem de soluções tecnológicas Livres e Públicas

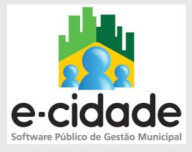

O e-cidade destina-se a informatizar a gestão dos Municípios Brasileiros de forma integrada. Contempla todos os aspectos da administração pública:

- Gestão Tributária
- Gestão Financeira
- Gestão Patrimonial
- Gestão de RH
- Educação

- Saúde

Servicos oferecidos:

- Módulos
- Transferência ilimitada
- Mensalidade
- Suporte 24/7
- Contrato formal
- 30 dias gratuitos para testes
- Configuração gratuita
- Dump de base de dados

Acesse o Portal e confira nossa promoção especial de lançamento:

### softwarepublico.com.br

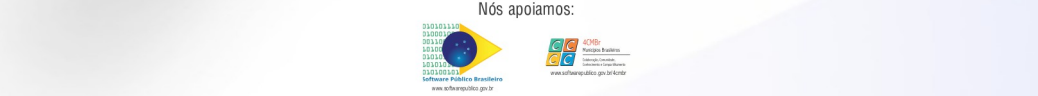

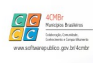

<span id="page-26-0"></span>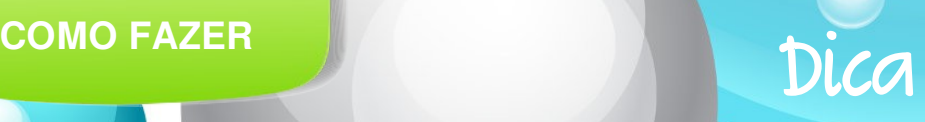

# **Trabalhando com Documentos Mestre**

Por Daniel Rodrigues e Vera Cavalcante | Tradução: David Jourdain

O tema desse artigo foi sugerido por Daniel Rodriguez – um argentino de Misiones, que nos enviou um artigo, cujas referências são de um artigo em inglês**[1]**, e a página de ajuda, também em inglês do LibreOffice**[2]**. E utilizamos o capítulo "Trabalhando com Documentos Mestre"**[3}** da página de tradução da documentação do LibreOffice.

Abordaremos o assunto em duas partes. Portanto na próxima edição faremos o fechamento do assunto.

Documentos mestre são usados para produzir documentos longos como um livro, uma tese ou um relatório. O documento mestre (\*.ODM) une documentos de texto separados – subdocumentos (\*.ODT) em um único documento maior, unificando a formatação, sumário, bibliografia, índice e outras tabelas ou listas.

É útil em várias situações:

quando o tamanho ou o número de páginas de um arquivo se torna muito grande pois escrever, revisar e editar é mais fácil quando feito em subconjuntos de um documento maior;

- quando pessoas diferentes estão escrevendo capítulos diferentes ou outras partes de um documento maior;
- quando os arquivos serão publicados como documentos independentes;
- quando subdocumentos são usados em mais de um documento final.

#### **Estilos nos documentos mestre e subdocumentos**

Um subdocumento pode ser usado em diversos documentos mestres. Cada documento mestre pode ter definições de estilo - fonte, tamanho da fonte, cor, tamanho da página e etc, diferentes, que afetam a aparência do documento final, mas os subdocumentos individualmente, mantém suas características originais.

Nota <sup>E</sup> essencial que os subdocumentos que farão parte de um documento maior estejam utilizando Estilos e formatação.

O relacionamento entre os estilos em um documento mestre e seus subdocumentos é o seguinte:

- Estilos personalizados usados em subdocumentos, como estilos de parágrafos, são importados automaticamente para o documento mestre.
- Se mais de um subdocumento usa um estilo personalizado com o mesmo nome (por exemplo, meuTextoCorpo), então somente o existente no primeiro subdocumento é importado para o documento mestre.
- Se um estilo com o mesmo nome existe no documento mestre e nos subdocumentos (por exemplo, Padrão), então o estilo é aplicado como definido no documento mestre.
- Os estilos nos subdocumentos somente são mudados no documento mestre. Assim quando um subdocumento é aberto para edição os estilos originais não são afetados.

#### **Criar um documento mestre**

Dependendo do estado atual do seu documento existem formas distintas para a criação de documentos mestres. Existe um método adequado para cada situação. Nesse primeiro artigo abordaremos a seguinte situação: você possui um documento longo que deseja dividir em diversos subdocumentos e estes serão controlados pelo

documento mestre.

### **Criar um documento mestre utilizando um documento existente**

Abra o documento e selecione **Arquivo > Enviar > Criar documento mestre**.

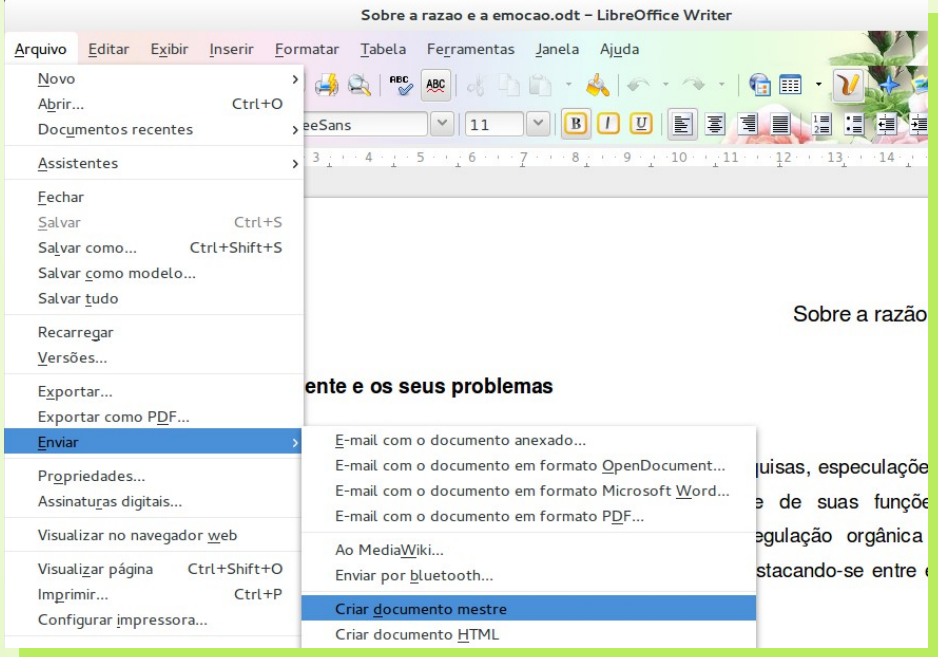

Será aberta a caixa de diálogo **Nome e caminho do documento mestre**. Siga as instruções na imagem para criar o documento mestre e os subdocumentos.

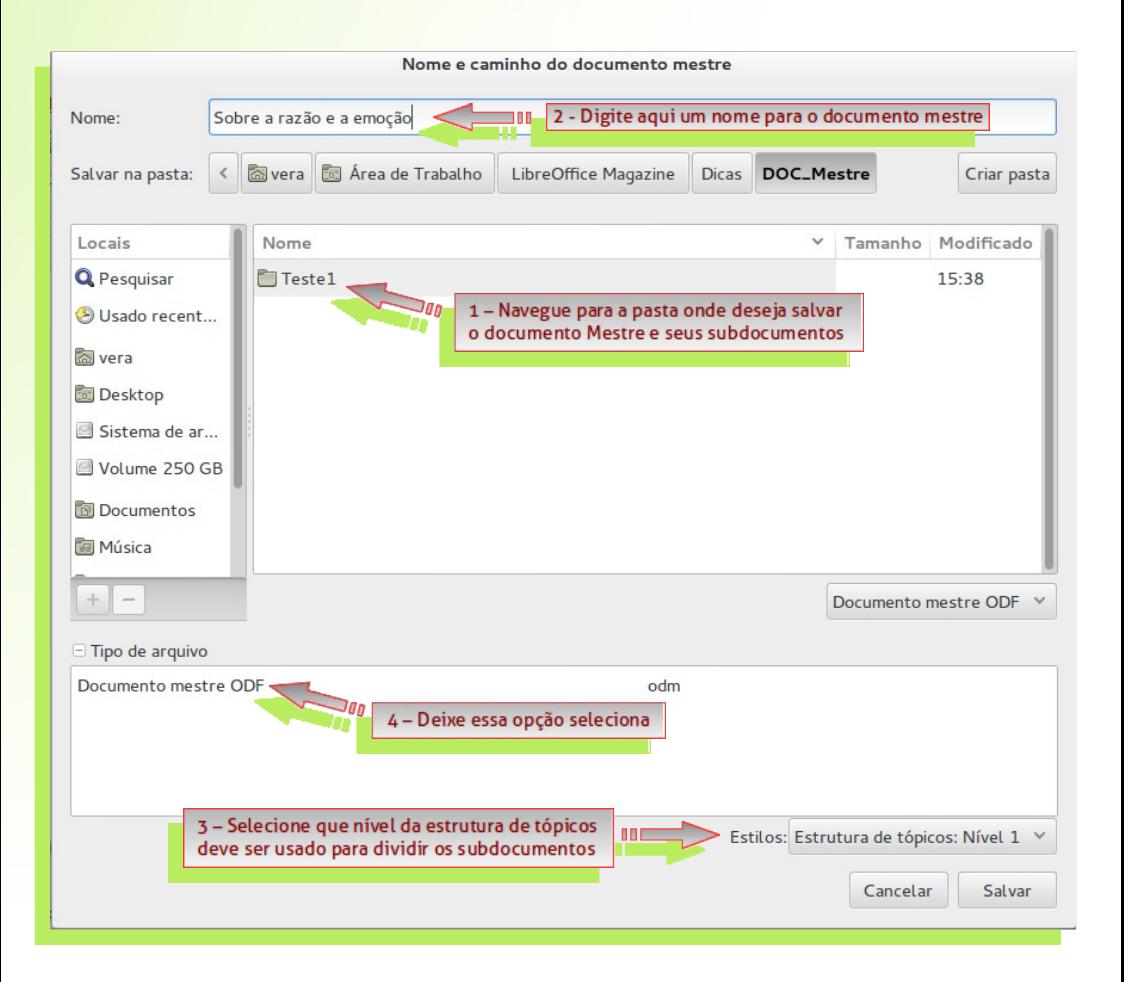

O Writer dividiu o documento automaticamente em mestre e subdocumentos. Gerou também, automaticamente, nomes para os subdocumentos utilizando "*nome\_do\_arquivoX.odt*" - onde X é 1, 2, 3, e assim por diante.

Veja na imagem a seguir.

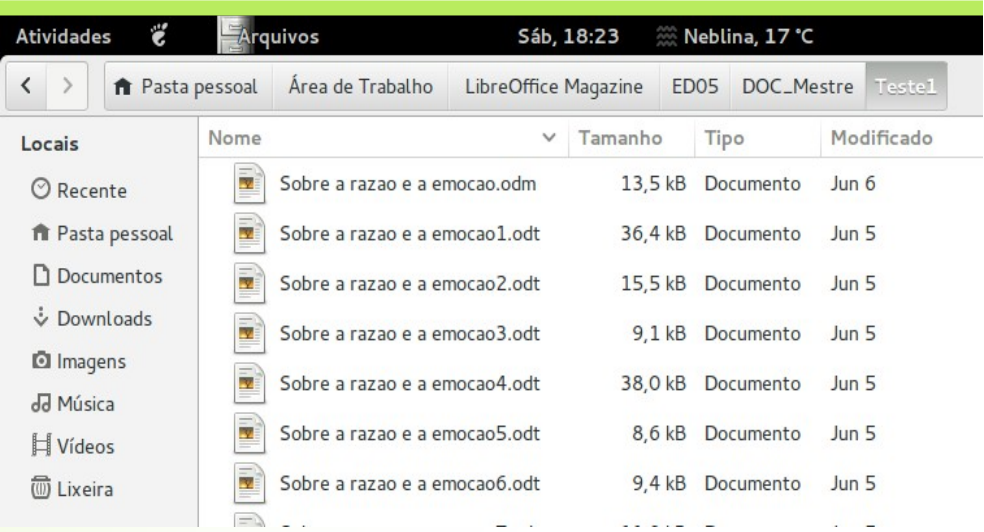

*Qual o critério utilizado para a criação - no exemplo acima, de 6 subdocumentos?*

O documento longo está formatado com estilos e os documentos foram divididos em subdocumentos a partir do Estilo de parágrafo **Título 1**.

Quando o documento mestre é criado o Navegador de arquivos deve abrir automaticamente. Se não abrir aperte F5.

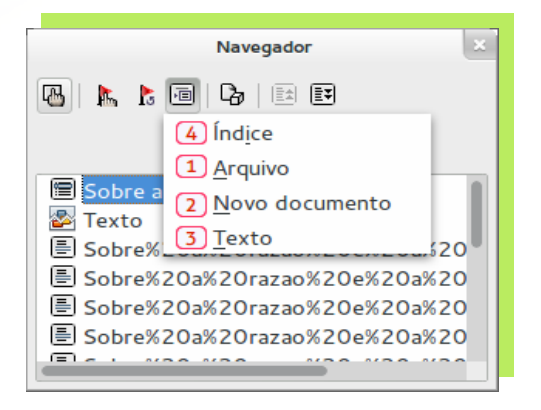

A partir da criação do documento mestre o navegador será importante para que você possa realizar algumas ações. Clicando no botão Inserir do navegador você pode:

- Inserir outro arquivo existente como um subdocumento, escolhendo **Arquivo(1)**  e localizando o arquivo que deseja incluir.
- Criar subdocumento, escolhendo **Novo Documento(2).** Digite um nome para o arquivo e clique em **Salvar**.
- Inserir algum texto entre subdocumentos, escolhendo **Texto**(3). Em seguida, digite o texto. A seção de texto será inserida antes do item selecionado no documento principal.
- Inserir índices e sumários no documento mestre, escolhendo Índices $(4)$  e depois configurando para criar o sumário. Para atualizar o índice em um documento mestre, selecione o índice no Navegador e, em seguida, clique no ícone **Atualizar**.

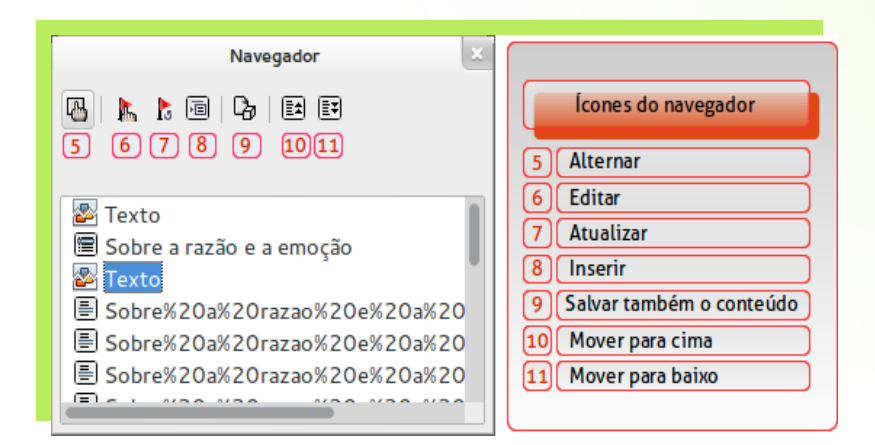

Além disso você pode também reorganizar e editar os subdocumentos em um documento mestre.

Abrir um subdocumento para edição clicando duas vezes no nome do subdocumento no Navegador.

- Remover um subdocumento do documento mestre, clicando nele na lista do Navegador e escolhendo **Excluir.** Esse subdocumento não será excluído e sim removido do documento mestre e da entrada do Navegador.
- Reordenar os subdocumentos no documento mestre, selecionando um subdocumento na lista, e clicando no botão **Mover para cima(10)** ou **Mover para baixo(11)**.

#### **Iniciar cada subdocumento em uma nova página**

Para realizar essa ação, cada subdocumento deve iniciar com um título que usa o mesmo estilo de parágrafo. Por exemplo, Título1. Siga os passos seguintes:

- No documento mestre escolha **Formatar > Estilos e Formatação.** Clique no ícone **Estilos de parágrafos**.
- Em **Título 1** clique com o botão direito do mouse e selecione **Modificar**.
- Na aba **Fluxo do texto**, em **Quebras** selecione **Inserir** e, em seguida, escolha **Página** na caixa *Tipo*

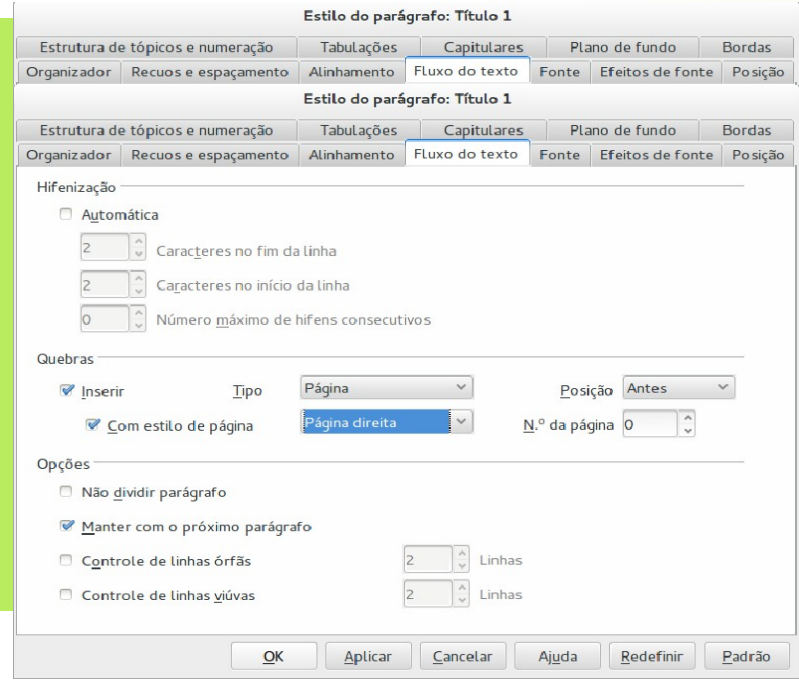

#### **Exportar um documento mestre como um documento de texto do LibreOffice**

Algumas vezes você precisa ter uma cópia do documento mestre (.ODM) em um único arquivo de texto (ODF) do LibreOffice. Escolha **Arquivo > Exportar** e na lista **Tipos de Arquivo**, selecione um formato de arquivo de documento de texto e clique em **Salvar**.

#### **Nota**

Os subdocumentos serão exportados como seções. Se preferir um documento de texto simples sem seções, escolha Formatar > Seções para desproteger e remover seções.

### **Referências**

- 1 <http://utahchildrenswriters.blogspot.com.ar/2013/03/master-documents-in-libreoffice-and.html>
- 2 [https://help.libreoffice.org/Writer/Working\\_with\\_Master\\_Documents\\_and\\_Subdocuments](https://help.libreoffice.org/Writer/Working_with_Master_Documents_and_Subdocuments)
- 3 <https://wiki.documentfoundation.org/images/5/56/0213WG3-TrabalhandoComDocumentoMestre-ptbr.odt>

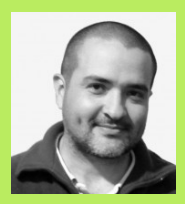

**DANIEL RODRIGUEZ** – Argentino residente em Misiones. Colabora com a comunidade hispânica do LibreOffice, mantêm o site, e ajuda nas listas de discussão respondendo perguntas, entre outras coisas. Mantêm o site [Escuelas Libres](http://www.escuelaslibres.org.ar/) projetado para coletar informações e experiências relacionadas com a cultura livre na educação. Email:drodriguez@escuelaslibres.org.ar

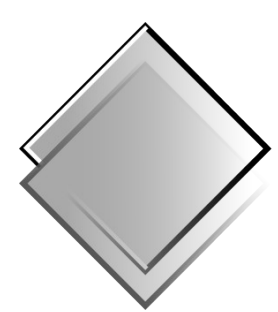

### QUADRO-CHAVE Produções Livres

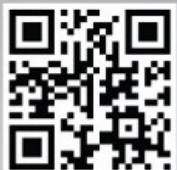

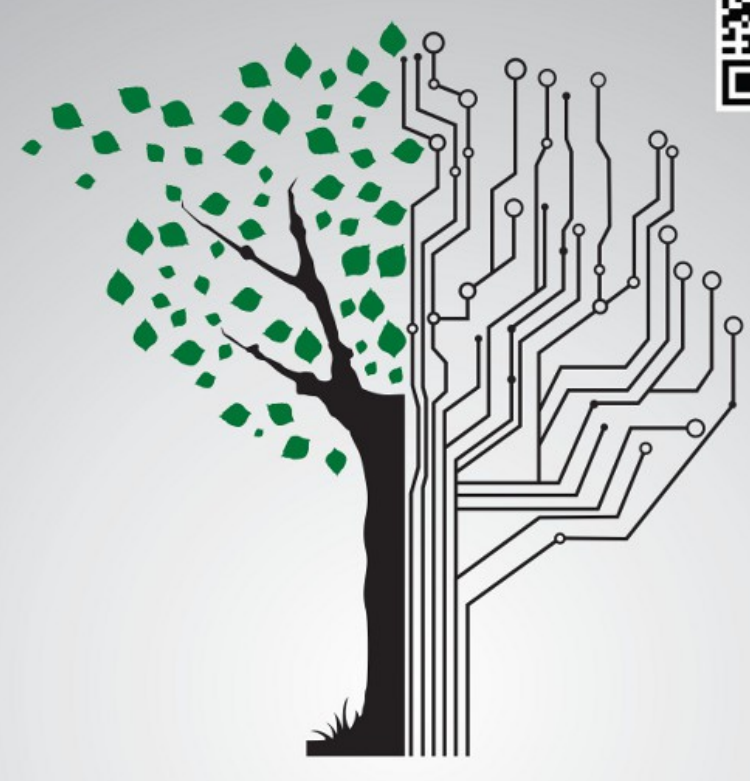

### **XXIX congresso nacional** dos estudantes de computação

Software Livre, Sustentabilidade & Tecnologia: Avanços e Desafios

30/08 a 04/09/2013 Vitória da Conquista - Bahia

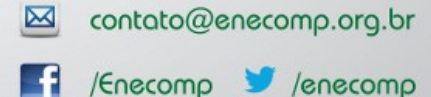

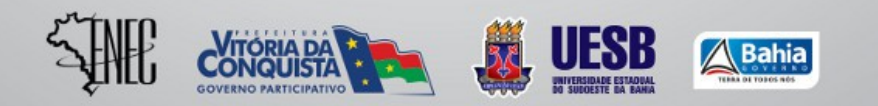

### $www$ .enecomp.org.br

<span id="page-35-0"></span>

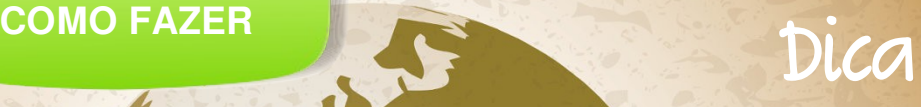

# **Utilizando Hiperlink no Writer**

**Por Valdir Barbosa**

Os hiperlinks são referências, realçados no texto em várias cores e ativados por meio de um clique no mouse. Com eles, pode-se saltar para uma informação específica dentro de um documento, bem como para informações relacionadas em outros. O LibreOffice permite que você atribua hiperlinks a texto, quadros de texto e figuras.

#### **Hiperlink para um site**

### **"LibreOffice é a melhor suíte de escritórios livre do mundo"**

Para inserir um hiperlink na frase acima que leve ao site do LibreOffice Brasil siga os seguintes passos:

- Selecione a frase e clique em **Inserir > Hiperlink**;
- Na caixa de dialogo **Hiperlink** selecione **Internet (1)** no lado esquerdo e em **Destino (2)** digite **pt-br.libreoffice.org (3);**
- Clique em **Aplicar** e **Fechar**.
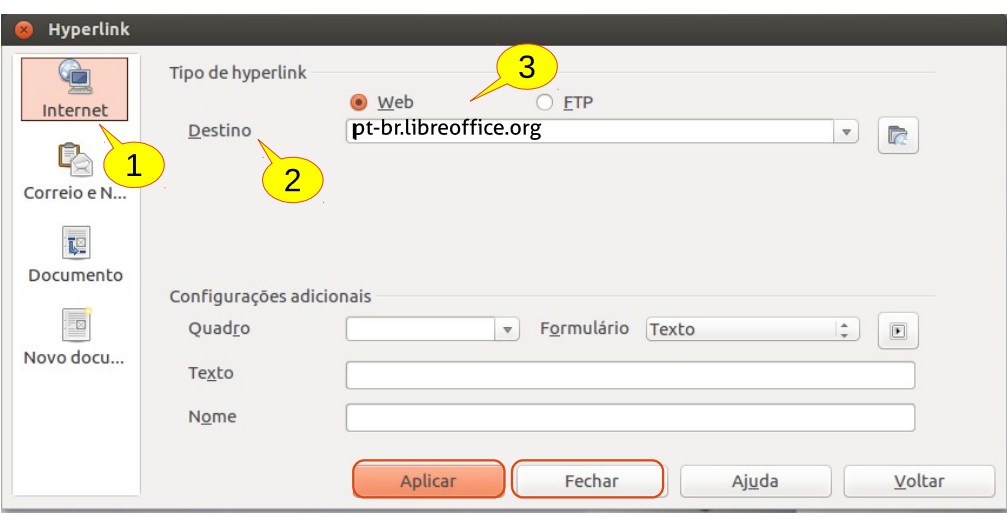

"LibreOffice é a melhor suíte de escritório Livre do mundo"

Ctrl+clique para abrir o hiperlink: http://pt-br.libreoffice.org/

### **Hiperlink dentro do documento**

Para inserir um hiperlink em uma palavra que leve a uma determinada posição ou página dentro do documento é necessário criar um Indicador.

Como exemplo, será criado um indicador que levará ao inicio de um documento.

Na primeira página do documento posicione o cursor na primeira linha (1);

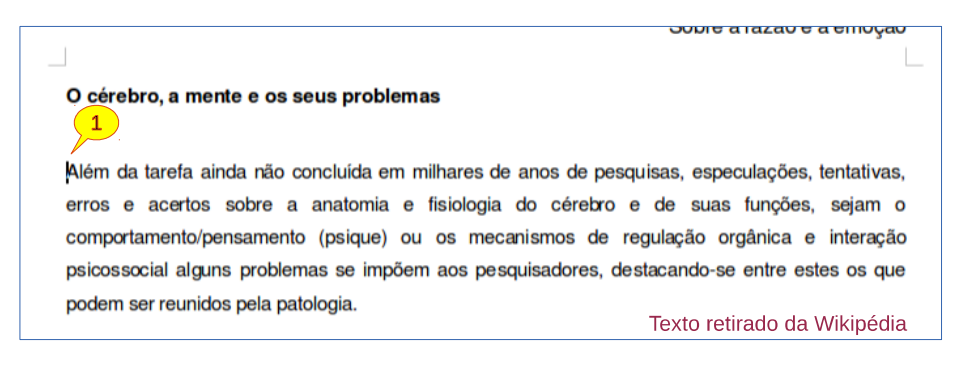

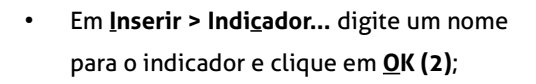

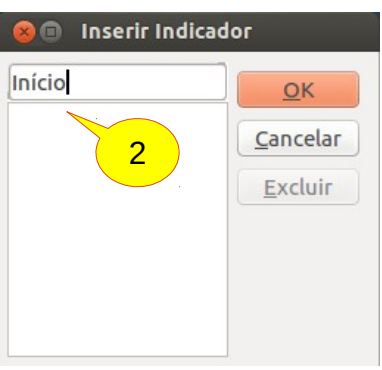

● Selecione o texto onde será criado o hiperlink **(3)**;

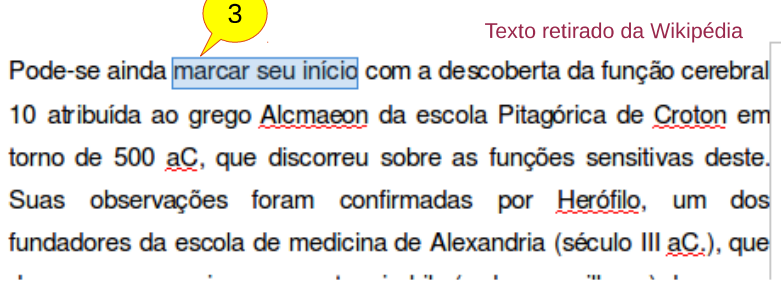

- Em **Inserir > Hiperlink** escolha o item **Documento (4);**
- Em **Destino no documento** no item **Destino** clique no botão do lado direito **(5);**

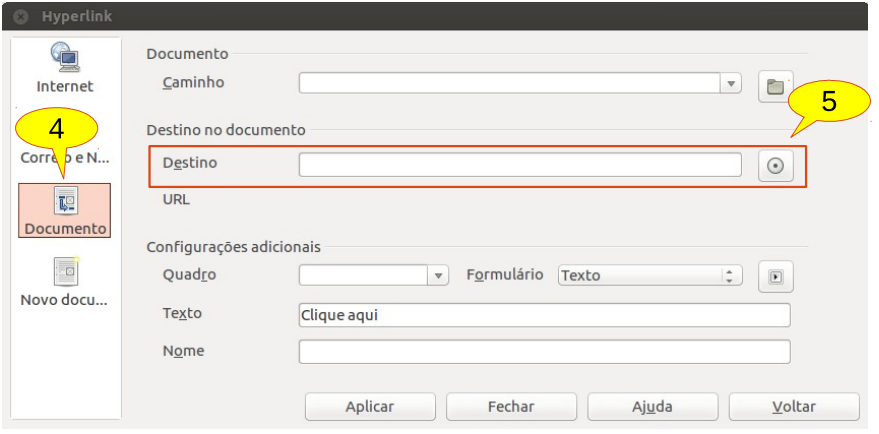

● Será aberta a caixa de dialogo **Destino no Documento**. No item **Indicadores** selecione o indicador criado anteriormente **(6)**. Clique em **Aplicar** e **Fechar.**

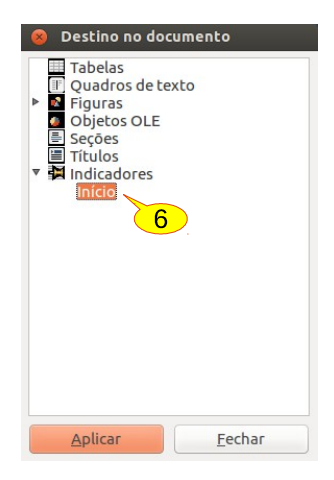

● Na caixa de dialogo **Hiperlink** clique em **Aplicar** e **Fechar** novamente.

Veja o resultado.

#### Texto retirado da Wikipédia

Pode-se ainda marcar seu início com a descoberta da função cerebral 10 atribuída ao grego Alc Ctrl+clique para abrir o hiperlink: #inicio torno de 500 aC, que disconeu sobre as runoves Suas observações foram confirmadas por Herófilo, um dos fundadores da escola de medicina de Alexandria (século III aC.), que descreveu as meninges e a rete mirabile (rede maravilhosa) de nervos

#### **Hiperlink para e-mail de contato**

Ao clicar em um hiperlink dentro de um documento, o programa cliente de e-mail será aberto já com o campo "Destinatário e Assunto" preenchidos. Vamos configurar essa ação:

● Marque a palavra, o texto ou uma figura onde será aplicado o Hiperlink e vá no menu **Inserir > Hiperlink (1);**

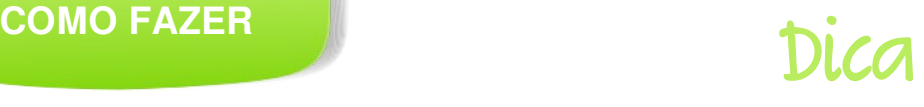

- · Diagramanuo as materias no Libreonice Draw;
- · Traduzindo matérias internacionais que falam sobre o LibreOffice e softwares livres em geral, e das pessoas que circulam por esse universo.

Se você tem interesse em colaborar, escreva para a Revista LibreOffice Magazine. 1

● Na caixa de dialogo **Hiperlink** escolha **Correio e Notícias (2)** no painel a esquerda. Em **Destinatário (3)** digite o e-mail correspondente e preencha **Assunto (4).** Clique em **Aplicar** e **Fechar.**

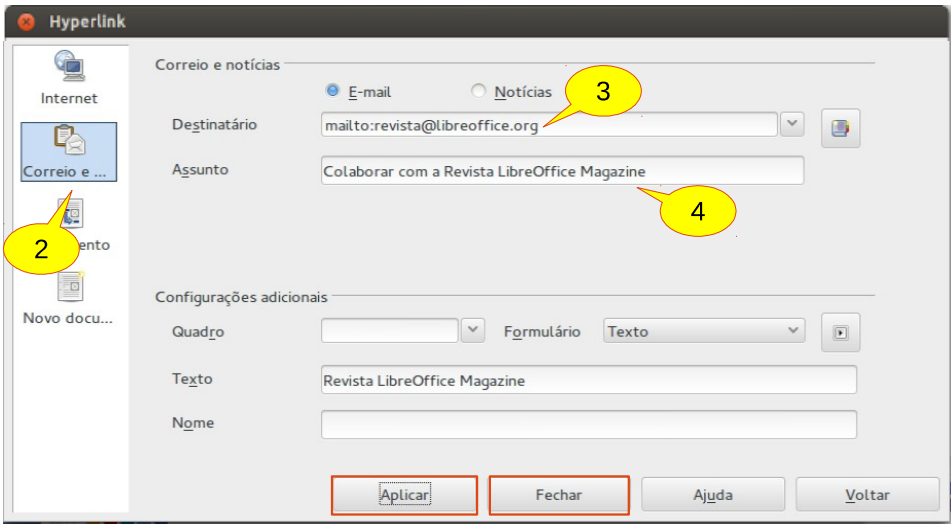

#### Veja o resultado.

- Diagramanuo as materias no Eibreonite Diaw,
- · Traduzindo matérias internacionais que falam sobre o LibreOffice e softwares livres em geral, e das pessoas que circulam por esse universo.

Se você tem interesse em colaborar, escreva para a Revista LibreOffice Magazine.

Ctrl+clique para abrir o hiperlink: mailto:revista@libreoffice.org?subject=Colaborar com a Revista LibreOffice Maqazine Envio de matérias

· Se você tem interesse na publicação de seus artigos sobre o LibreOffice e Software Livre em geral, envie seu material para: redacao@libreoffice.org

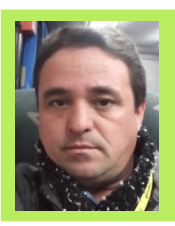

**VALDIR BARBOSA -** Formado em TI e finalizando uma especialização em Redes de Computadores. Trabalha na Universidade Estadual Paulista – UNESP, desde 1988. É membro do fórum de Software Livre da UNESP e tem trabalhado disseminando, conscientizando e sensibilizando a comunidade universitária para uso de software livre e o padrão ODF. Ministra cursos de capacitação em LibreOffice e Ubuntu Gnu/Linux para os servidores da UNESP.

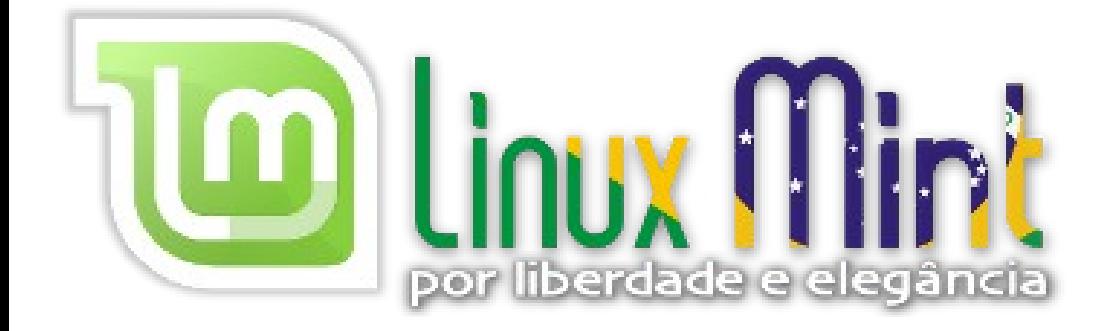

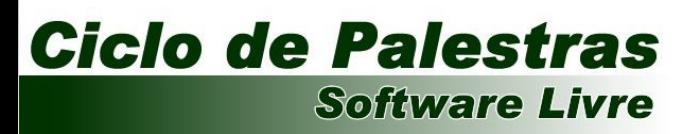

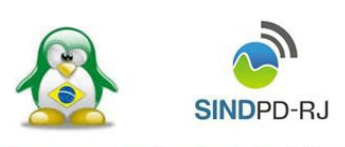

Porque o conhecimento é livre

# Como colaborar com o LibreOffice?

Desenvolvimento

Tradução

Patrocínio

Revista

Divulgação

pt-br.libreoffice.org

Documentação

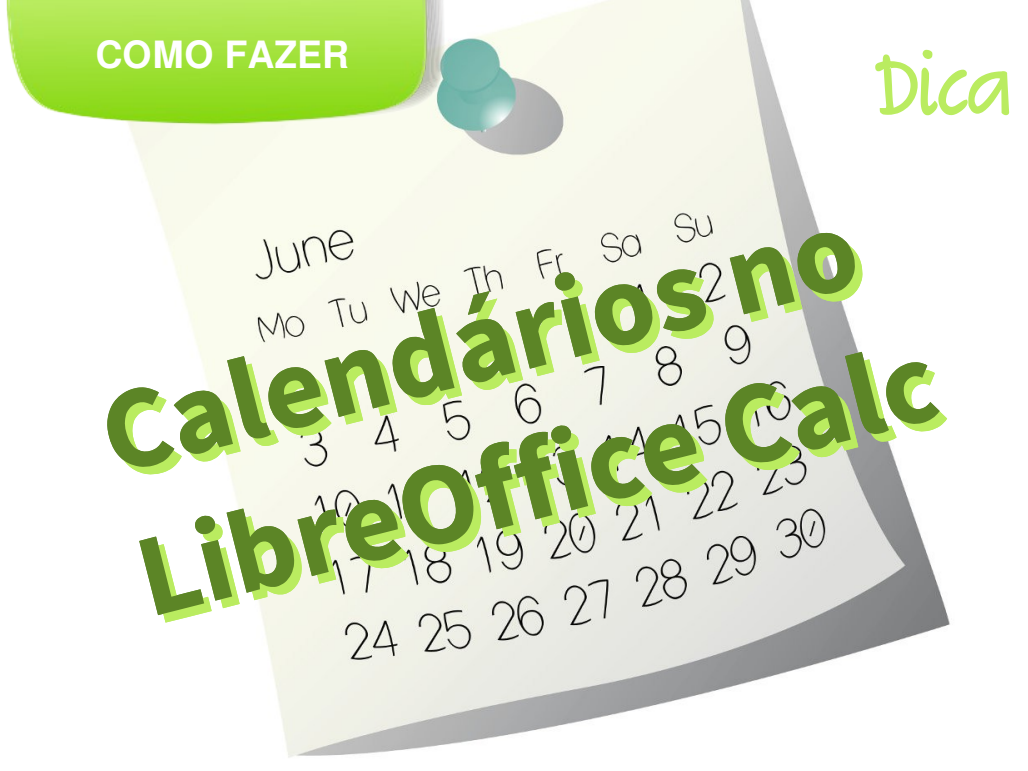

Por Denis Dobbin

Por vezes necessitamos criar sequências de dias com mecanismos de automatização, para que esses dias sejam atualizados, por exemplo, a partir de um ano. Aqui será apresentado um calendário com todos os dias da semana do ano, que será atualizado ao inserir o ano desejado. Apesar de a aplicação desse calendário parecer obscura, essa é a base a ser utilizada em qualquer situação onde seja necessária a atualização dos dias a partir de uma informação de ano, mês, dia ou data.

### **Funções Básicas**

Vamos conhecer as quatro funções fundamentais para este trabalho.

### COLUNA(ref) COLUNA(ref)

Resulta um número correspondente à coluna da referência Resulta um número correspondente à coluna da referência indicada como argumento. indicada como argumento.

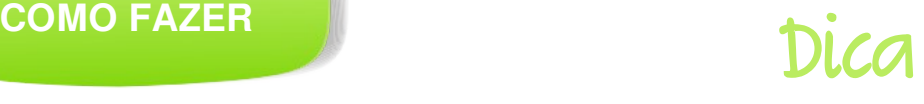

Exemplo: **=COLUNA(C25)** retorna o valor 3, que é o número correspondente à coluna C.

LINHA(ref) LINHA(ref)

Resulta um número correspondente à linha da referência Resulta um número correspondente à linha da referência indicada como argumento. indicada como argumento.

Exemplo: **=LINHA(C25)** retorna o valor 25, que é o número correspondente à linha 25.

DATA(<ano>;<mês>;<dia>) DATA(<ano>;<mês>;<dia>)

Resulta um valor de data baseada nos argumentos <ano>, Resulta um valor de data baseada nos argumentos <ano>, <mês> e <dia>. Esses argumentos podem ser qualquer <mês> e <dia>. Esses argumentos podem ser qualquer operação que retorne um valor numérico. operação que retorne um valor numérico.

Exemplo: **=DATA(2012;COL(C25);LIN(C25))** retorna a data 25/03/2012.

### MES(<data>) MES(<data>)

Resulta um número correspondente ao mês da data indicada Resulta um número correspondente ao mês da data indicada como argumento. Essa data pode ser qualquer operação que como argumento. Essa data pode ser qualquer operação que retorne um valor de data. retorne um valor de data.

Exemplo: **=MES(DATA(2012;COLUNA(C25);LINHA(C25))** retorna o valor 3, que é o número correspondente ao mês da data 25/03/2012.

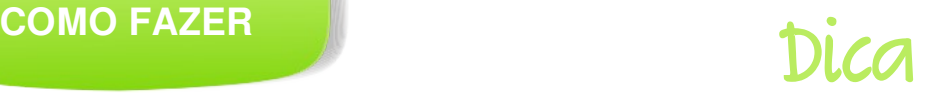

Nota<sub>.</sub> Um detalhe importante sobre a função DATA() é que, ao se colocar na Um detalhe importante sobre a função DATA() é que, ao se colocar na posição <dia> um valor maior que a quantidade de dias do mês posição <dia> um valor maior que a quantidade de dias do mês informado na posição <mês>, a própria função atualiza a data para informado na posição <mês>, a própria função atualiza a data para fazer a correspondência. fazer a correspondência. Exemplo: =DATA(2013;4;32) retorna a data 02/05/2013. Como o mês Exemplo: =DATA(2013;4;32) retorna a data 02/05/2013. Como o mês de abril tem apenas 30 dias, os dois dias excedentes vão compor o de abril tem apenas 30 dias, os dois dias excedentes vão compor o mês de maio. mês de maio.

### **Montagem da Planilha**

- A célula A1 recebe o ano que gerará o calendário.
- O intervalo B1:M1 recebe os meses de Janeiro até Dezembro.
- O intervalo A2:A32 recebe os dias de 1 até 31.
- A célula B2 recebe a fórmula que gera a data e deve ser copiada para o intervalo B2:M32.

#### **Criar a Fórmula**

O segredo para criar datas que se atualizam é a função DATA(). Essa é a responsável pela "mágica". É a função que nos permite criar uma data a partir das informações de ano, mês e dia.

Na verdade, a base da fórmula que gera as datas do calendário é bem simples:

### **=DATA(\$A\$1;COLUNA(A1);LINHA(A1))**

#### *Entendendo*:

- A1 é a célula onde é digitado o ano.
- COLUNA(A1) vai gerar os números correspondentes aos meses, quando copiada para o lado.

LINHA(A1) vai gerar os números correspondentes aos dias, quando copiada para baixo.

Acontece que essa fórmula, quando copiada para os meses com menos de 31 dias, apresentará datas inconsistentes. Veja o exemplo.

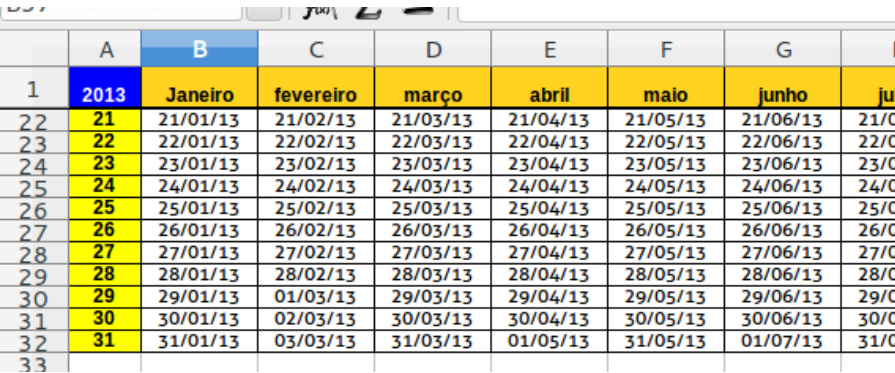

Então, criaremos um tratamento que fará com que, nos meses apareçam apenas as suas respectivas datas. Para isso utilizaremos a função SE(), que testará se a data corresponde ao mês em curso, caso contrário a célula ficará vazia.

A fórmula completa fica da seguinte forma:

### **=SE(MÊS(DATA(\$A\$1;COLUNA(A1);LINHA(A1)))>COLUNA(A1);"";DATA(\$A\$1; COLUNA(A1);LINHA(A1)))**

*Entendendo*:

- O teste lógico MÊS(DATA(\$A\$1;COLUNA(A1);LINHA(A1)))>COLUNA(A1) verifica se o mês da data gerada é maior do que o mês em curso;
- Se for significa que essa célula tem que ficar vazia, representado pelas duas aspas duplas;
- Caso contrário exibe a data gerada pela função DATA().

### **Ilustração da planilha**

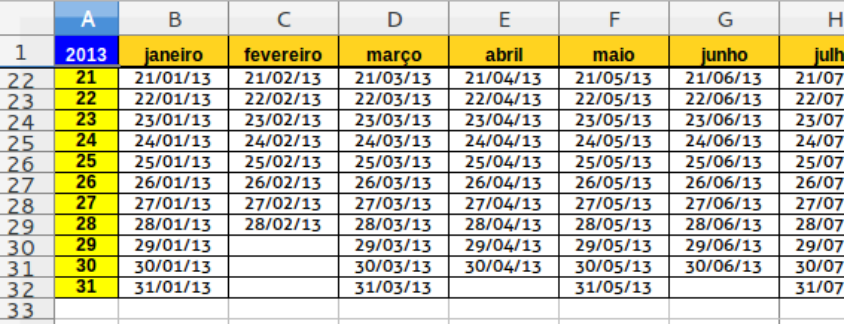

A planilha ilustrada abaixo foi personalizada obedecendo a seguinte formatação:

- Menu **Formatar > Células** > guia **Número**
- Em **Categoria** selecione **Definido pelo usuário**
- Em **Código do formato**
	- Para a Célula A1 = **"Ano Geral"**
	- Para o intervalo B2:M32 = **dddd**

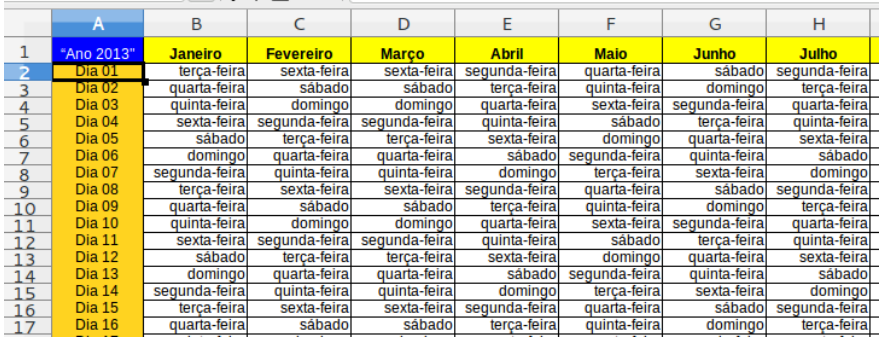

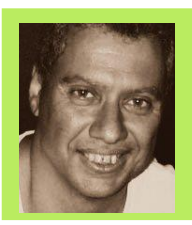

**DENIS DOBBIN** – Formação superior em Técnico de TI pela UniverCidade/RJ. Experiência com suporte técnico e treinamento de software. Atua em Treinamento junto ao Sindpd-RJ. Conforme demanda de mercado atua em ambiente Windows e aplicações MSOffice. Atualmente integrando o Software Livre às atividades, focando em aplicativos de edição gráfica e LibreOffice e promoção dessas ferramentas.

### **AHiMasters PRO** Ganhe 5% de desconto 202200 2000 tot 109

### Cupom promocional para obter o desconto NIBRITO E EIGE O cupom promocional é válido até o dia 31/12/2013

Confira alguns de nossos cursos e aproveite essa super promoção

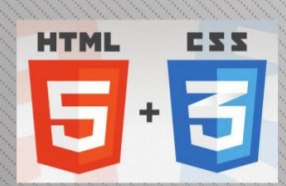

#### Desenvolvimento com **HTML5 e CSS3**

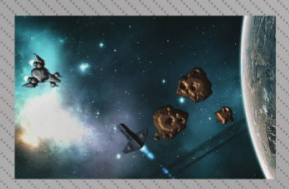

Introducão ao Desenvolvimento de Jogos

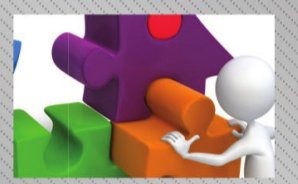

Gerência de Projetos com **Scrum** 

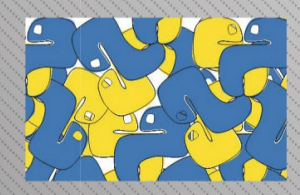

Descobrindo o Python 3

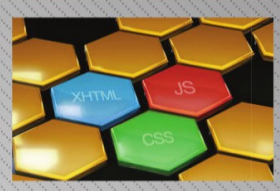

**Desenvolvendo layouts** com Webstandards

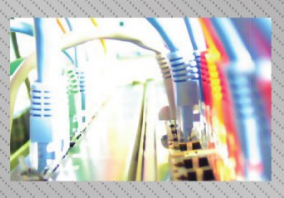

Redes e protocolo TCP/IP

### Acesse http://pro.imasters.com.br/online

LibreOffice Magazine **| Junho 2013 48**

e multiplique seu conhecimento por π.

**COMO FAZER**

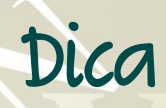

### **Colocando uma página do documento em orientação paisagem**

Por Angelita Coelho

Muitas vezes, ao criar um documento de texto, é necessário que uma ou mais páginas tenham orientação paisagem. Por exemplo, para apresentar uma tabela ou figura que exceda a largura da página. Embora muitos usuários tenham dificuldade com essa formatação, ela é extremamente simples no LibreOffice. Neste tutorial foi utilizado a Versão 3.6.1.2 do LibreOffice.

Cada página de um documento de texto do Writer possui um estilo, que determina as características de formatação da página, tais como o formato do papel, plano de fundo, margens, cabeçalhos e rodapés, dentre vários outros. A orientação do papel (Retrato ou Paisagem) é outra das configurações de estilo e, justamente, o que precisamos aqui. Como exemplo, usaremos o documento abaixo, que contem três parágrafos e uma imagem. Nesse exemplo, a imagem deve ficar em outra página e sozinha. Será uma página com estilo paisagem.

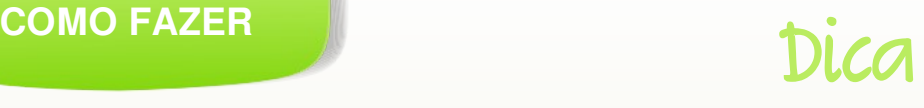

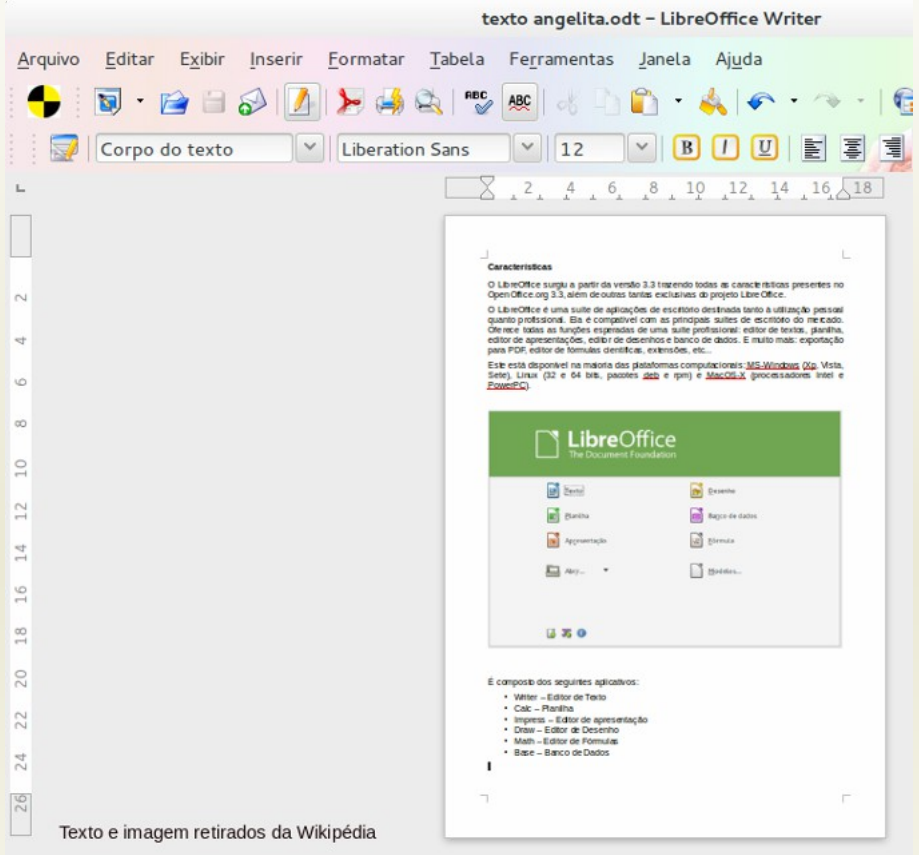

Para isso, basta seguir os seguintes passos:

- Coloque o cursor no local onde a página em paisagem deve iniciar. No nosso exemplo, antes da figura;
- Vá em **Inserir > Quebra manual...**
- Selecione **Quebra de página** e, na **Lista de Estilo**, selecione **Paisagem**;
- Clique **OK**.

LibreOffice Magazine **| Junho 2013 50**

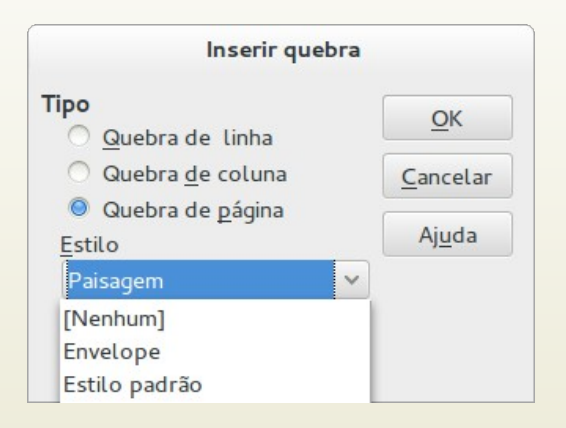

Todas as páginas depois da quebra de página ficarão com o estilo Paisagem. Devemos, também, determinar o ponto onde o documento voltará ao estilo Retrato. Para isso:

- Coloque o cursor no local onde a página em Paisagem deve terminar. No nosso caso, após a figura;
- Escolha **Inserir > Quebra manual...**
- Selecione **Quebra de página** e, na Lista de Estilo, selecione o estilo que você estava usando anteriormente. Se você não fez modificações anteriores, será o **Padrão**;
- Clique **OK**.

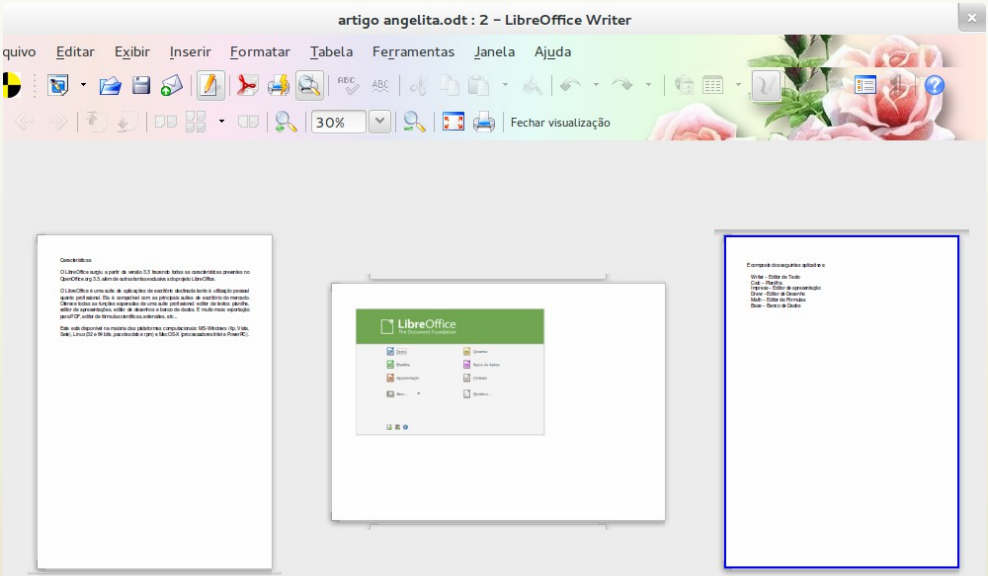

Na Lista de Estilos existem outras opções já pré-configuradas, como Página Direita e Primeira Página. Elas podem ser úteis em outras situações. Você pode descobrir as características de cada um desses estilos, ou mesmo, criar um novo, específico para o que você precisa. Veja o caminho:

- Vá em **Formatar** > **Estilos e Formatação,** ou tecle **F11**. Na caixa de diálogo *Estilos e formatação* é possível editar os estilos de parágrafos, caracteres, quadros, páginas e listas;
- Selecione **Estilos de páginas** (quarto botão no topo da caixa);
- Selecione um dos estilos preexistentes e clique em **Novo estilo a partir da seleção,** ou clique com o botão direito do mouse e selecione **Novo.** Na caixa de diálogo *Estilo da página* é possível configurar toda a formatação do seu novo estilo de página;

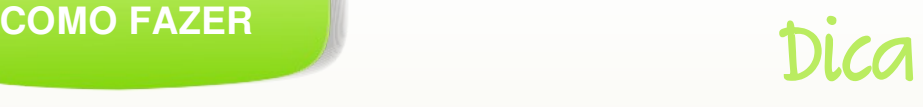

● Na aba **Organizador** podemos dar um título para o novo estilo. Outra informação importante nessa aba é **Próximo estilo**, que determinará o estilo da próxima página após a inserção de uma quebra de página em uma página com o novo estilo.

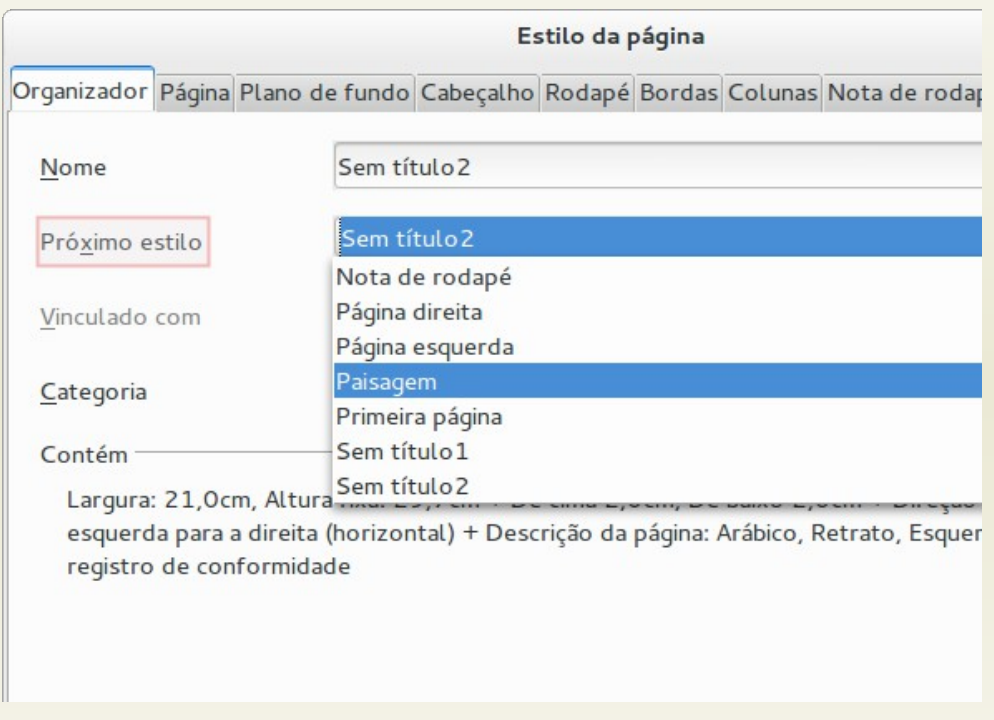

Fácil, não? <

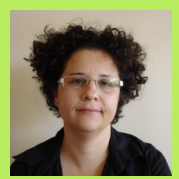

**ANGELITA COELHO** – servidora pública federal. Desde 2008, utiliza ferramentas livres, como sistemas operacionais Linux e a suíte de aplicativos LibreOffice. E-mail:angelitacoelho@gmail.com

# A Inclusão Digital em busca de sua identidade

#### Por Rodolfo Avelino

Como um adolescente em sua fase de conflitos a inclusão digital no Brasil tenta buscar a sua identidade. Mesmo sendo reconhecida como uma política pública, ela (os programas de Inclusão Digital) continua sendo tratada pelos governantes de nosso país como em sua infância, um simples projeto de alfabetização digital. Neste sentido, devemos sim considerar que este estágio de alfabetização digital de certa forma está sendo resolvido e superado pelo próprio mercado de consumo, onde naturalmente os computadores e os *smartfones* estão entre os principais bens de consumo da população

brasileira. Entretanto, as avaliações precipitadas sobre o funcionamento de um telecentro são recorrentes. A falta de conhecimento acerca dos impactos dos telecentros nas comunidades e na vida dos usuários, bem como a obsessão pela quantidade de pessoas atendidas por estes espaços, induzem boa parte dos envolvidos na promoção destes projetos a realmente questionar se de fato os telecentros estão cumprindo seu papel de promover a inclusão social de seus usuários.

Neste sentido, o que podemos entender por inclusão social?

O dicionário Houaiss define inclusão social como "integração de uma pessoa ou um grupo de indivíduos especialmente das classes menos privilegiadas na sociedade, possibilitando-lhes os benefícios da plena cidadania".

Muitos avaliam que o tipo de acesso realizado pelos usuários dos telecentros não promove a inclusão social simplesmente porque o acesso é voltado para a "diversão", ou seja, se concentram em acessos a jogos e redes sociais. Ainda que o acesso a jogos e redes sociais sejam considerados por alguns especialistas atividades sem fins pedagógicos, vale ser considerado os números divulgados em sites de pesquisas em que são apresentados os acessos realizados por usuários já alfabetizados digitalmente. Segundo o site Alexa [\(www.alexa.com,](http://www.alexa.com/) acesso em maio de 2013), entre os dez sites mais visitados por usuários brasileiros, 8 estão relacionados a sites com conteúdos criados pelos usuários (blog,

vídeos, posts) e redes sociais e apenas 2 são portais de notícias. Neste sentido, seguindo a lógica da experiência dos usuários já alfabetizados digitalmente o acesso a redes de produção e compartilhamento de conteúdo pode ser considerado, sim, inclusão social.

Além dos cursos de alfabetização digital poucos projetos de telecentros oferecem cursos ou até mesmo algum tipo de atividade que possam ser significativos para a comunidade local. São projetos genéricos que não buscam potencializar as características e a cultura de uma região. Estes projetos não reconhecem tampouco capacitam de forma correta os monitores destes espaços para que os mesmos possam agir como verdadeiros agentes de inclusão digital. Com propostas de cursos já ultrapassados, estes espaços cada vez mais perdem a sua essência de inclusão e cada vez mais são vistos simplesmente como espaços para a informatização de seus usuários. Os telecentros não devem ser avaliados apenas pelos números de acessos e as

questões relacionadas às tecnologias e sim os seus impactos na comunidade que está além desta visão míope. As avaliações sobre a eficácia dos projetos ou programas de inclusão digital não verificam o grau de satisfação dos usuários, muito menos se este contribuiu para algum tipo de mudança na vida de quem a utiliza.

Após uma década de investimentos e incentivos fiscais para fomentar a compra de computadores de mesa ou portáteis, no Brasil segundo a Pesquisa TIC Domicílios e Usuários 2011, estes equipamentos estão presentes em 45% das residências brasileiras. Mas segundo a pesquisa realizada pelo Comitê Gestor da Internet do Brasil (TIC Domicílios e Usuários 2011) 48% da população brasileira ainda não teve acesso a um um computador. Pelo lado do acesso a rede mundial em recente pesquisa divulgada pelo IBGE a internet ainda é inacessível para 104,7 milhões de brasileiros com mais de 10 anos. Estes números reforçam cada vez mais a necessidade de investimentos mais objetivos e intensos dos projetos de inclusão digital em nosso país. Por fim, os projetos de inclusão digital

"*O dicionário Houaiss define inclusão social como integração de uma pessoa ou um grupo de indivíduos especialmente das classes menos privilegiadas na sociedade, possibilitando-lhes os benefícios da plena cidadania*."

deverão ser administrados considerando as culturas regionais, propondo cursos coerentes com a realidade local e menos genéricos, além de atividades que possam potencializar iniciativas empreendedoras, culturais e a articulação comunitária, enfim mostrar a sua nova identidade.

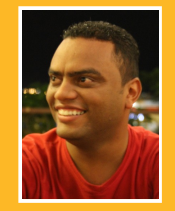

Rodolfo Avelino - Componente da diretoria da ONG Coletivo Digital. Mestrando no programa de TV Digital pela UNESP Bauru. Pós-graduação em Design instrucional para EAD Virtual pela Universidade Federal de Itajuba e Docência no Cenário do Ensino para Compreensão pela Universidade Cidade de São Paulo (UNICID). Leciona no ensino superior nas áreas de Ambientes Operacionais e Segurança em Redes de Computadores. Compôs a equipe de organização do Congresso Internacional de Software Livre (CONISLI).

### **Mais Governo Mais Cidadania**

### **Acessibilidade**

A acessibilidade na Web significa permitir o acesso para todos, independente do tipo de usuário, situação ou ferramenta.

### Conheca a versão 3.0 do e-MAG

O Modelo de Acessibilidade em Governo Eletrônico - e-MAG y 3.0 possui 45 recomendações que orientam os profissionais no desenvolvimento e adeguação dos sítios e e-servicos, tornando-os acessíveis ao maior número de pessoas.

Saiba mais em http://emag.governoeletronico.gov.br

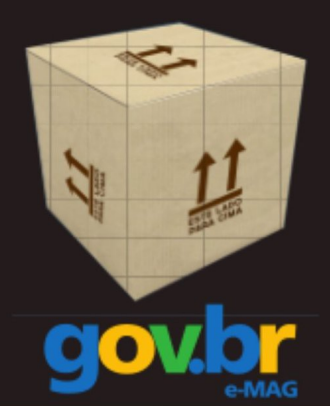

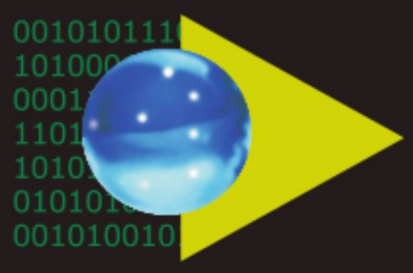

### Software Público Brasileiro

Lançado em 2007, o Software Público Brasileiro - SPB representa um novo modelo de gestão e licenciamento de soluções desenvolvidas pela administração pública e pela rede de parceiros da sociedade, o portal visa criar um ecossistema de comunidades de desenvolvimento, serviços, emprego e geração de renda.

- Cerca de 60 softwares em diversas áreas
- Mais de 130 mil usuários cadastrados

Para mais informações, visite-nos em http://www.softwarepublico.gov.br

### Dados abertos

Nascido em 2009, o movimento dos Dados Abertos vem movimentando comunidades em todo o mundo para promover o reuso dos dados públicos governamentais, permitindo aos cidadãos desenvolver novos aplicativos e colaborar com os processos de governo.

No caso do Brasil, vários órgãos da Administração Pública têm aderido ao movimento de abertura de dados em formato processável por máquina, além de incentivar seu reuso em todos os setores da sociedade.

Conheça o projeto lançado esse ano e participe: http://dados.gov.br

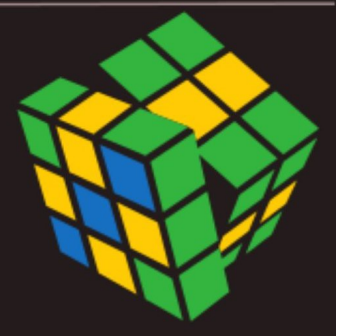

Secretaria de Logística e Tecnologia da Informação

Ministério do Planejamento

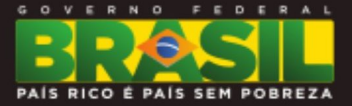

### ESPAÇO ABERTO

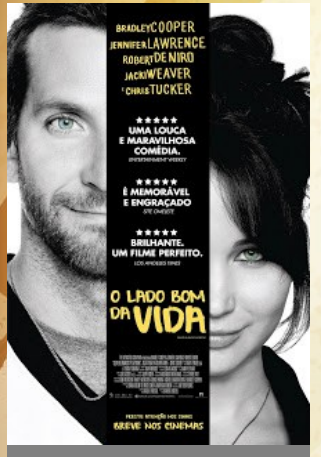

**O lado bom da Vida -** *(Silver Linings Playbook) 2012 / EUA Para não dizerem que só falo de filmes "desconhecidos", vai aí um comentário sobre um dos "oscarizados" deste ano. Diretor: David O. Russell*

*Atores: Bradley Cooper, Jennifer Lawrence, Robert De Niro, Jacki Weaver, Chris Tucker...*

Recomendo este filme a qualquer público. Mesmo os que só gostam de filmes de ação, grandes produções ou historinhas de amor. Este filme cativa e envolve qualquer um, intelectual, militar, religioso, ateu, pitboy, patricinha, jovem, velho, rico ou pobre...

*Oscar: Ele foi indicado para quase tudo no Oscar 2013 (ganhou um, com a atriz Jennifer Lawrence). Não chega a ser uma obra-prima do cinema, mas sem dúvida é melhor que o vencedor "Argo" (e que outros indicados mais paparicados pela grande mídia).* 

Roteiro, direção, atores, fotografia e trilha sonora, tudo ótimo e impecável.

Trata-se da história de Pat e Tiffany, duas pessoas com problemas psicológicos em um momento de reconstrução de suas vidas. No fim do filme me veio a lembrança de um ditado que ouvi quando guri, na fronteira do Uruguai. Veja o filme e entenderá bem o sentido do ditado: "*Olhando de perto ninguém é bem certo..."* OK, agora, você quer saber como é a história?

*Pat acaba de sair de uma clínica. Tiffany também sai de outra clínica. Não se conheciam. Pat é obcecado pela ex-mulher (tem até um mandato judicial para manter distância!). Tiffany perdeu o marido de forma trágica, entrou em "deprê" profunda e deu para todos os colegas do escritório e mais alguns que estavam passando, acabou por ser demitida e, por fim, internada em uma clínica pela irmã.*

*Os dois se encontram e se odeiam logo de cara. O filme é a história de ambos reconstruindo sua sanidade, no meio de um mundo louco. Mais que isso não conto, perderia a graça. Ah, além de tudo o filme tem ótimos momentos de bom humor.* Divertido, emocionante e envolvente. Impossível não gostar.

### ESPAÇO ABERTO

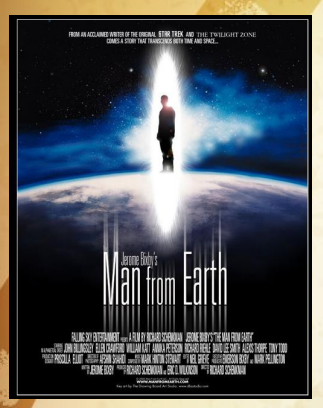

#### **O homem da terra ("The man from earth", 1997/USA)**

Se você aprecia histórias inteligentes, gosta de exercitar os neurônios e entende que há vida além dos efeitos especiais é muito provável que este filme vá lhe proporcionar imperdíveis 87 minutos de diversão e cultura.

Apenas uma conversa entre amigos. Quase sem locações, quase tudo se passa na sala da casa de John Oldman. Um filme que mais parece uma peça de teatro. *Um roteiro brilhante.* 

Uma ideia central intrigante e instigante. Você não desgrudará da cadeira até o final do filme e, depois, pensará no assunto por muito tempo. Talvez até, como eu, rever o filme mais vezes. Uma produção independente que mostra que, à margem da grande indústria, é possível a produção de grandes filmes. Apesar de mirar um público diferenciado este filme atraiu grande público em todo mundo.

Infelizmente não foi lançado no Brasil, mas você pode assisti-lo (legendado) na internet com facilidade na maioria dos sites on-line (netflix, etc), basta procurar. Se gostar faça uma doação aos produtores: <http://www.manfromearth.com/>

#### **Sinopse**

Inesperadamente o professor John Oldman pede demissão e, quando está arrumando a bagagem para ir embora da cidade, chegam alguns colegas da escola, para despedir-se e procurar entender o porquê da repentina decisão de John.

Começa então uma conversa na sala da casa. Os amigos pressionam John até que este decide falar, chocando a todos ao ouvirem a razão de sua saída repentina: John alega que ele deve seguir em frente, porque é imortal e, para proteger seu segredo, precisa trocar de identidade e de lugar a cada dez anos. Começa então um envolvente debate histórico, científico e religioso entre Oldman e seus amigos, sob um clima de tensão crescente até um final surpreendente. Baseado na última obra do escritor Jerome Bixby.

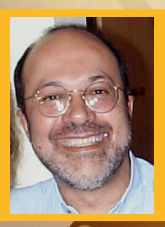

**JOSÉ NEY MEIRELLES** - Cursou Administração de Empresas, Administração Pública e Engenharia Mecânica. Foi programador, analista e executivo e hoje é responsável pela área de tecnologia da Appontar Tecnologia do Brasil [\(www.appontartec.com.br\)](http://www.appontartec.com.br/). Usuário de Linux e LibreOffice e apaixonado por livros, música e cinema.

# **espirito**

Tecnologia

**GNU/Linux** 

LibreOffice

**Entrevistas** 

E muito mais

Software Livre

**Redes** 

Opinião

Liberdade e compartilhamento de informação e conhecimento

A Revista Espírito Livre é uma publicação construída também através da colaboração dos leitores.

Então Não fique para trás! Colabore!

> Entre em contato conosco. revista@espiritolivre.org

Acesse a edição mensal gratuita:<br>http://revista espiritali http://revista.espiritolivre.org  $E$  confira!

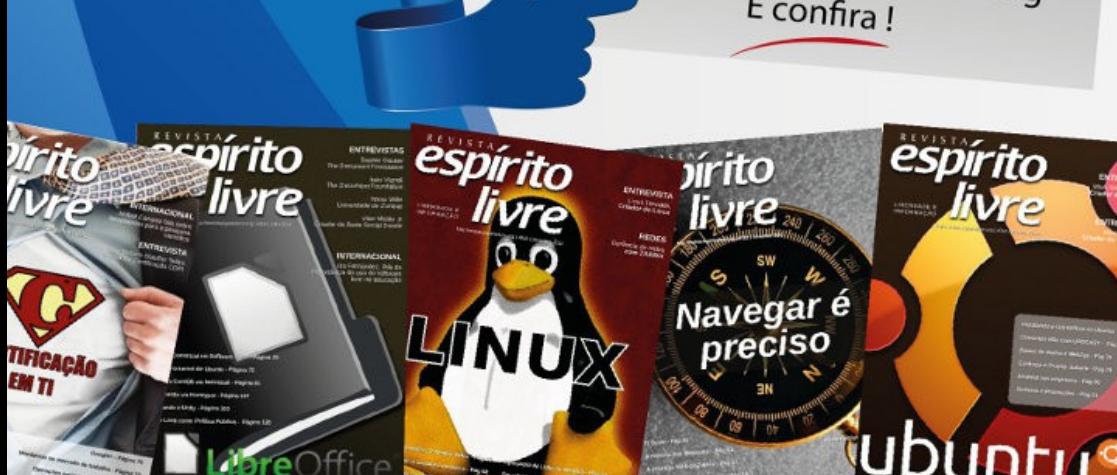

# Comunicação Interna com Software Livre

**Por Fábio Gomes Rocha**

Muito se discute sobre comunicação empresarial e sua importância para o sucesso das organizações. Observamos que as instituições investem em sistemas de telecomunicação, implementam recursos, buscando assim uma melhor comunicação interna.

Para se tornarem mais competitivas, as organizações, tem investido em comunicação interna. Segundo Matos (2009) "A empresa que não favorece a cultura da comunicação e da participação acaba perdendo confiança, produtividade, qualidade, credibilidade e, consequentemente, clientes, negócios e mercado, o que significa baixa competitividade". Estes problemas já foram notados em empresas de porte, que tem investido em diversas formas de comunicação. O problema está nas empresas de pequeno e médio porte, pois o custo de telefonia e de aquisição de comunicadores instantâneos empresariais, pode inviabilizar o uso do mesmo na comunicação Interna e desta forma, acabam por utilizar comunicadores públicos.

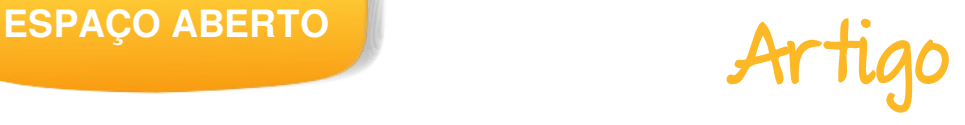

O problema é que os empregados podem utilizar sem controle, além de problemas com vírus, falta de segurança, etc.

Como afirma Dias (2007), a comunicação é uma atividade indispensável para o funcionamento de todos os processos organizacionais. Desta forma, este artigo tem por objetivo, apresentar uma solução de comunicação instantânea, de baixo custo, multiplataforma e que permita expansão, visualizando um cenário de ampliação e crescimento da empresa.

#### **O Jabber/XMPP**

Em 1998 Jeremie Miller iniciou o projeto Jabber, que tinha por objetivo a criação de um protocolo de comunicação aberto. Em maio de 2000 foi publicado a primeira versão pública. Posteriormente o Jabber foi renomeado para XMPP-Extensible Messaging and Presence Protocol, que atualmente é um protocolo padronizado pelo IETF (Internet Engineering Task Force) que é uma comunidade aberta, com diversas empresas participantes, que tem

como objetivo padronizações para a Internet.

O IETF é responsável pelas RFC´s, sendo que a RFC 2026 cria a própria IETF. O XMPP trabalha como gateway (transporte) de mensagens, semelhante ao OSCAR utilizado pelo AIM e ICQ e ao .NET Messenger Service do antigo MSN. O RFC que padroniza o XMPP é o RFC 3920 e atualmente o protocolo é administrado pela XMPP Standards Foundation. Para se ter uma ideia o GTalk do Google, quando foi lançado em 2005, era totalmente baseado neste protocolo para sua comunicação.

#### **Servidor XMPP**

Como o protocolo XMPP é uma especificação aberta, existem diversas alternativas de servidor para este protocolo. Há tanto versões comerciais como versões livres. Neste artigo veremos o OpenFire, que pode ser obtido no seguinte link: [http://www.igniterealtime.org/projects/](http://www.igniterealtime.org/projects/openfire/) [openfire/](http://www.igniterealtime.org/projects/openfire/)

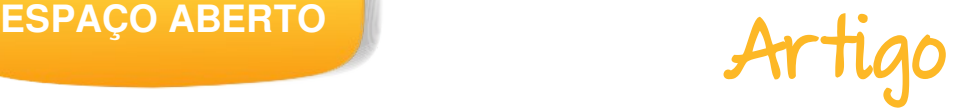

# openfire™

O OpenFIre é um software livre, desenvolvido em Java que implementa um servidor XMPP, possuindo versões para Windows, Linux e Mac, além da disposição de clientes e diversos plugins para ampliar seus recursos, possibilitando integração de câmera, áudio, etc.

Para o download, visite:

[http://www.igniterealtime.org/downloads/index](http://www.igniterealtime.org/downloads/index.jsp).jsp

A instalação é simples, não sendo um grande problema. As versão para Windows e Linux são autoinstaláveis, possuindo pacotes prontos para: RedHat, Debian, Solaris e ainda a possibilidade de baixar o código fonte.

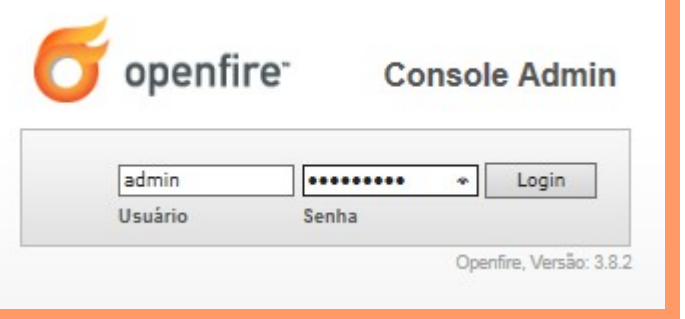

Após o login, será exibido a tela de gestão. Neste artigo, vamos apenas aprender como criar as contas e as configurações básicas. Em um próximo artigo, veremos as configurações avançadas.

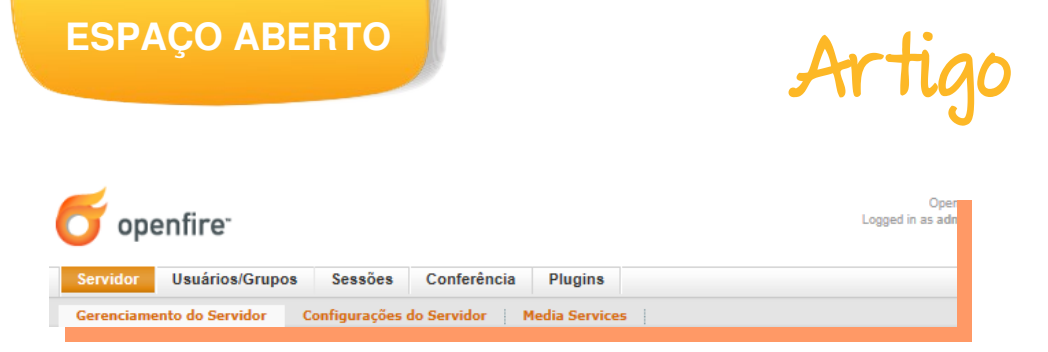

Uma dica importante: se estiver utilizando o comunicador para uma empresa pequena, pode utilizar o banco de dados embutido HSQL, mas caso esteja utilizando em uma empresa com mais de vinte e cinco usuários, é indicado que se utilize um banco de dados como o PostgreSQL, MySQL, etc. Isto já é possível fazer durante a instalação.

O OpenFire permite integração com LDAP, e-mail, entre outros recursos, mas não é obrigatório. Para criar uma conta, basta clicar em Usuários/Grupos > Criar Novo Usuário.

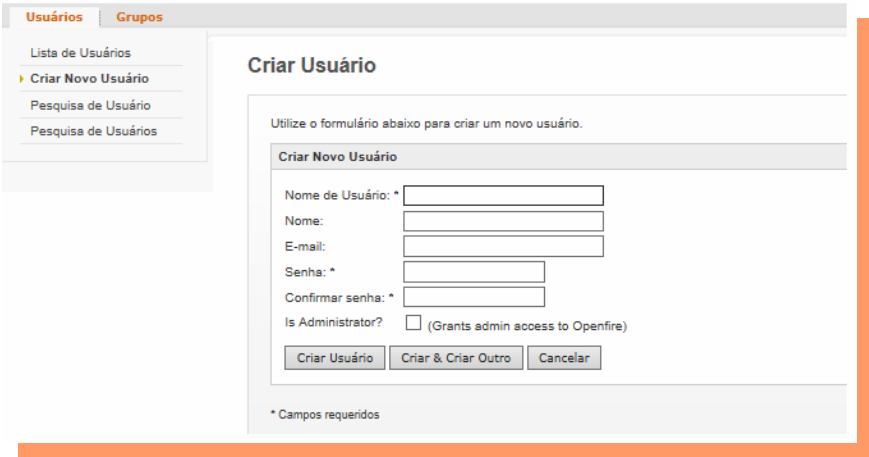

As únicas informações necessárias para a criação de um novo usuário é o login do usuário (nome de usuário) e a sua senha.

Após a criação, o sistema permite a gestão de todos os usuários, e seu agrupamento, através de grupo.

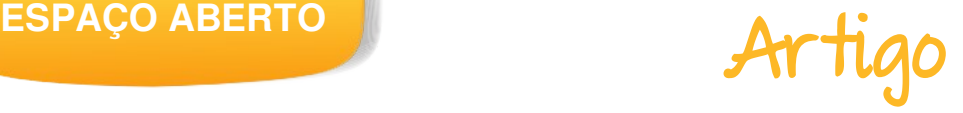

Lista de Usuários

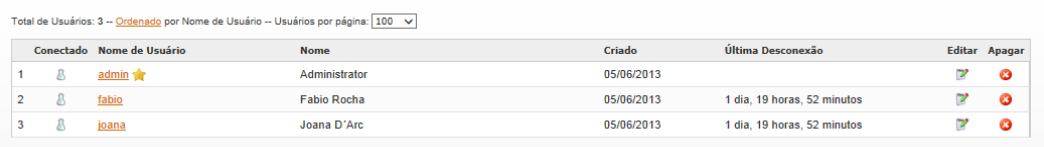

Pronto, nosso servidor já está ativo e funcionando. Agora precisamos de um cliente para utilizar a comunicação.

### **Cliente XMPP**

Para este artigo, o cliente escolhido foi o Pidgin, mas existem outros como o Exodus, Gabber, Nitro, Jeti etc. O Pidgin foi escolhido por suas características.

Está disponível para diversas plataformas como Windows, Linux, Mac entre outros, é fácil de utilizar e ainda é uma ferramenta com diversos recursos e plugins. Pode ser feito download em: [http://www.pidgin.im/downloa](http://www.pidgin.im/download/)d/ Ao abrir o Pidgin pela primeira vez, um wizard ajudará na sua configuração.

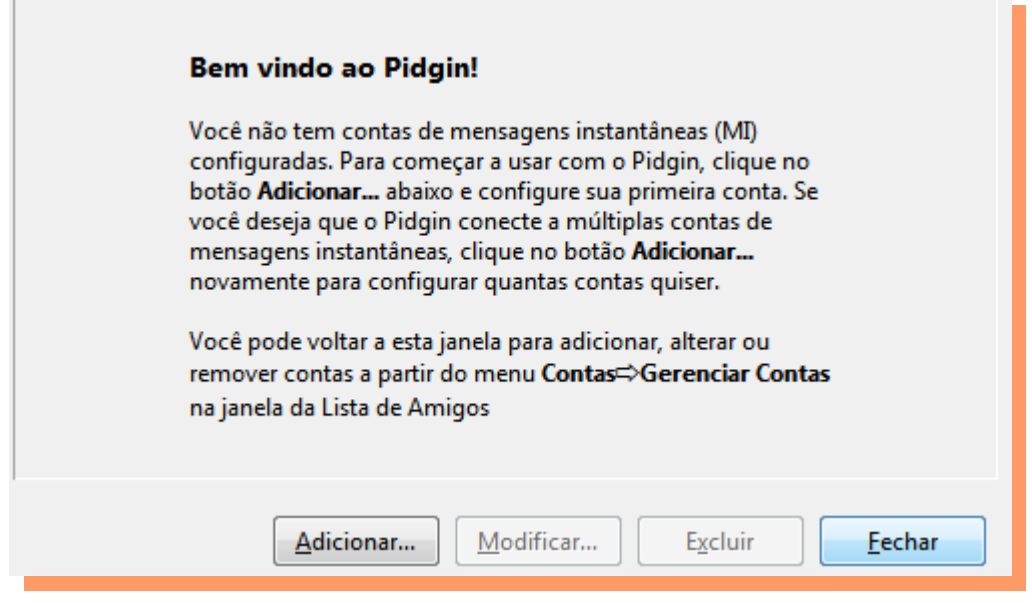

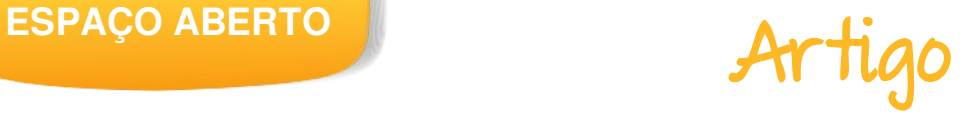

Para começar, clique em adicionar, na tela de configuração, em protocolo, escolha XMPP, para apontar para o servidor OpenFire.

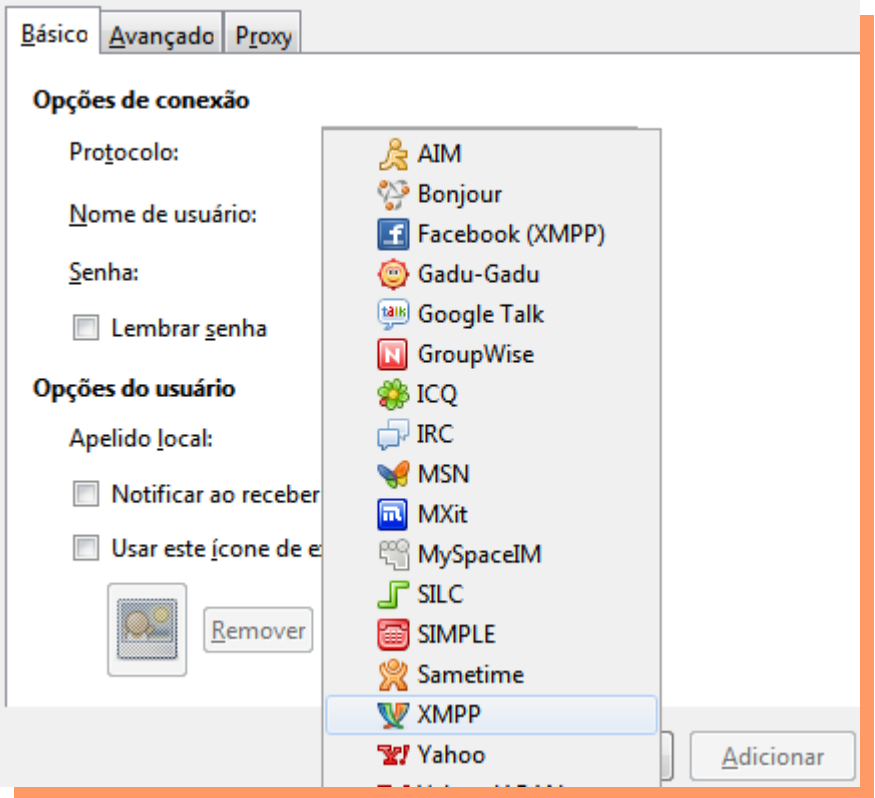

Agora configure o nome do usuário criado, o domínio (caso esteja utilizando um DNS interno) que pode ser o nome ou o IP do servidor XMPP, seu login criado no OpenFire e a Senha.

Pronto, o Pidgin está configurado e pronto para a comunicação entre os usuários da empresa.

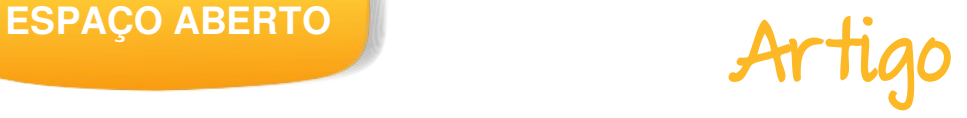

### **Vantagens**

O OpenFire por ser multiplataforma, pode ser implementado em diversos servidores, não sendo necessário grandes alterações no ambiente da organização e, por ser um software livre, é possível fazer adaptações e melhorias dependendo da necessidade.

Já o cliente Pidgin é um cliente de qualidade, pois além de ser multiplataforma, é fácil de utilizar, rápido e muito prático, podendo ainda integrar os recursos de vídeo e chamada do OpenFire através de plugins.

Com isto, empresas de todo porte podem usufruir de um recurso de comunicação interna de qualidade, ampliando o relacionamento entre os colaboradores a baixo custo e com alta qualidade, através de softwares livres.

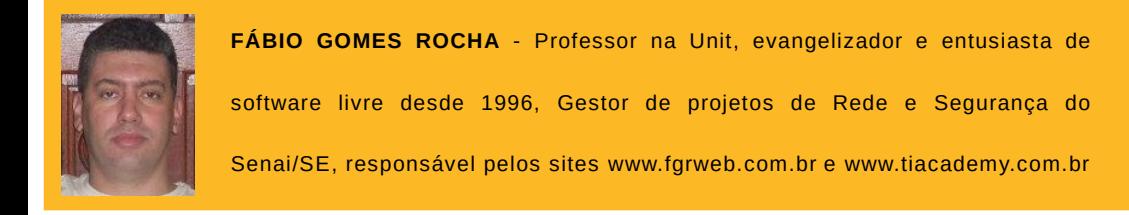

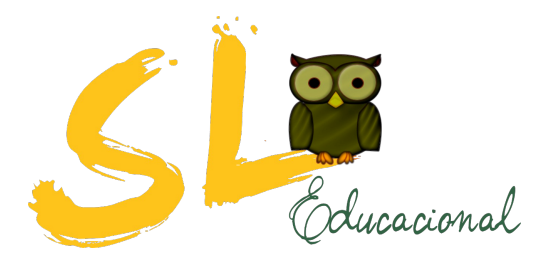

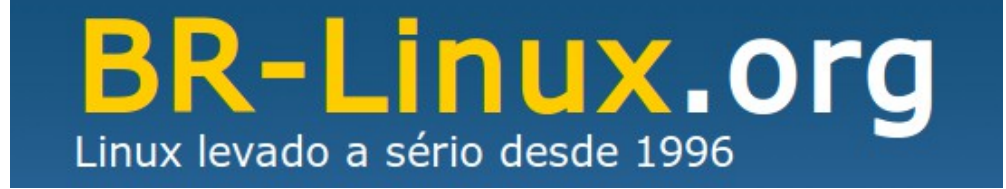

### **ENCONTRE A LIBERDADE**

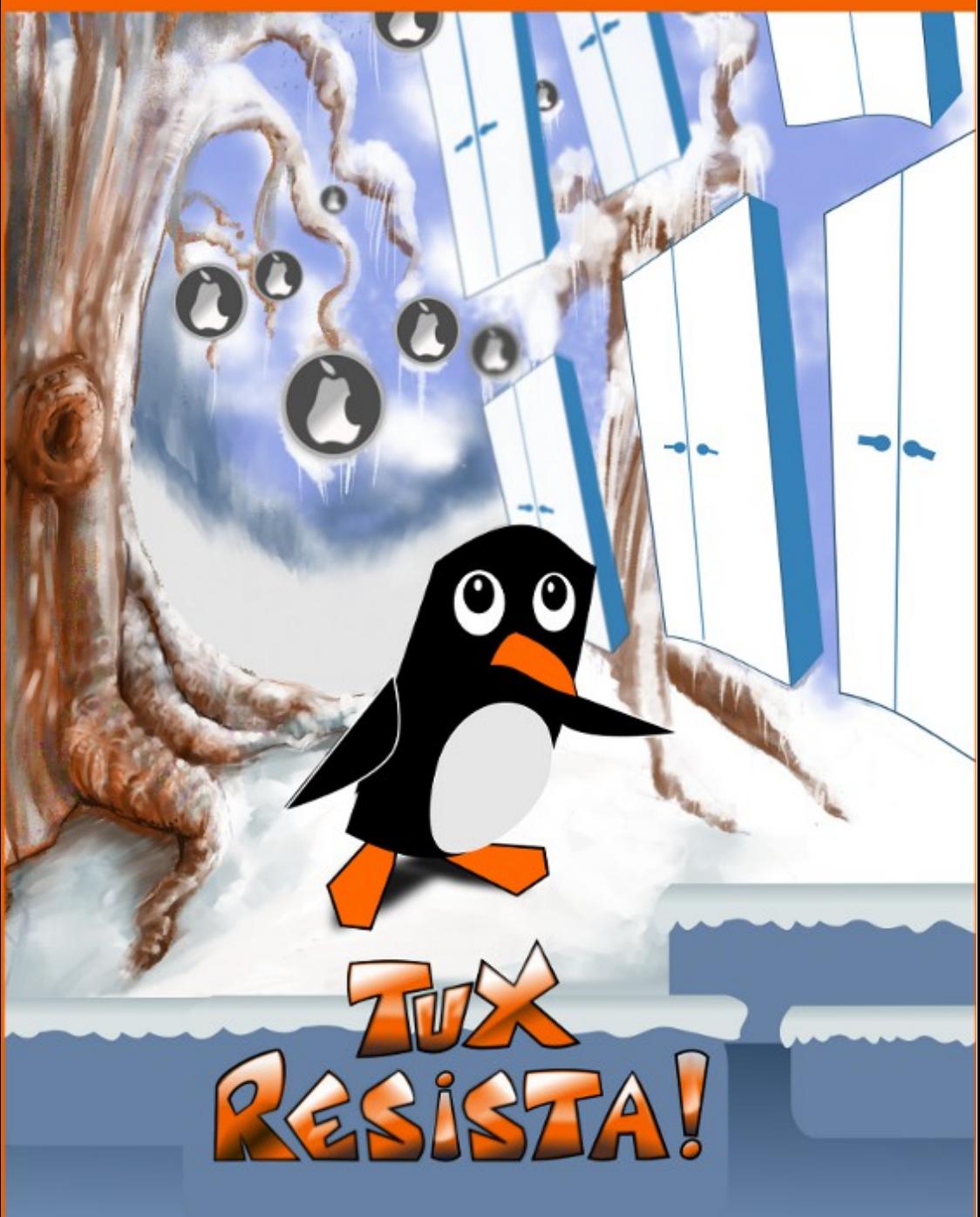

### **ESPAÇO ABERTO**

### O que posso falar sobre o Kernel Linux? Parte III

Por David Jourdain

Dando continuidade ao tema de Kernel Linux, seguimos com uma análise de como o Kernel é desenvolvido, observando algumas justificativas para que não se tenha uma API interna.

O que normalmente acontece depois de descobrir sobre a instabilidade de ter uma API de Kernel e como o desenvolvimento do Kernel Linux funciona, muitos desenvolvedores avaliam seus trabalhos da seguinte forma:

*"Meu driver é só para uma pequena parte obscura de um dispositivo muito específico e jamais seria aceito no Kernel Linux"*

Isso não é verdade. Existe toda uma subarquitetura que só tem dois usuários no mundo todo e está previsto dentro do Kernel. Existem casos de códigos que atendem inicialmente apenas um usuário, para um dispositivo feito apenas por ele. E, mesmo que se trate de algo "obscuro", ainda assim o Kernel poderá oferecer suporte para uma gama cada vez maior de dispositivos, que serão encontrados na árvore de desenvolvimento do Kernel.

**Ar tigo**

Com isso, o Kernel poderá ter suporte para "qualquer tipo de coisa", e este é primordialmente o objetivo. Atender a tudo e a todos, da melhor e mais eficiente forma possível.

Quanto mais drivers, melhor. E não importa quão "obscuro" seja, pois isso permitirá que desenvolvedores possam avaliar padrões no código e perceber como eles podem executar as mesmas operações, com menos linhas de programação e de forma mais eficiente possível. Quando se tem acesso a alguns drivers que fazem a mesma coisa, é de costume do desenvolvimento do Kernel colocar esse código comum em uma área do Kernel que venha a ter seu uso compartilhado, tornando os drivers individuais menores e, geralmente, fazendo com que o código resultante desta mescla fique muito melhor e mais eficiente. As vezes drivers inteiros são unidos, pois o resultado final destes códigos fazem basicamente a mesma coisa.

Existem vários exemplos que poderiam ser citados aqui para ilustrar esta situação. Um exemplo é um driver para

um dispositivo USB para aquisição de dados e que está contido no Kernel. Existem diversos dispositivos USB de aquisição de dados no mundo, e certa vez uma empresa específica enviou um driver para oferecer suporte interno no Kernel para seus dispositivos. Ocorre que no mesmo período estava sendo feito um outro driver separado, para uma outra empresa, que tinha por objetivo oferecer o mesmo tipo de suporte. Após análise dos projetos distintos e de seus códigos até então, foi avaliado que a mescla dos códigos era perfeitamente possível. Com isso, eles foram fundidos e agora fazem parte do Kernel, utilizando uma porção de código muito menor do que inicialmente ocuparia. Com um driver que atende a diversos dispositivos que tenham o mesmo fim, agora só é necessário adicionar o ID para cada novo dispositivo, para que o driver venha a oferecer o mesmo suporte inicial para este novo dispositivo sem que uma gama de linhas de código sejam necessárias dentro do Kernel. Esta realidade apresentada também ocorreu para oferecer suporte para a maioria das

câmeras fotográficas com conexão USB. Desta forma, a empresa que originalmente demandou o suporte inicial ficou satisfeita, pois seus produtos agora estavam plenamente suportados pelo Kernel Linux, que é exatamente o que seus clientes queriam, como também as demais empresas que desejavam suporte equivalente para seus dispositivos, sem que uma nova demanda de desenvolvimento fosse necessária. Com isso, todo mundo ganha.

Um outro ponto que as vezes pode ser delicado para tratar ocorre quando algumas empresas desejam incluir suporte dentro do código do Kernel Linux, mas desejam manter o acesso ao código restrito, pois trata-se de código sob licença proprietária. Nestes casos, a resposta para esta questão é bem simples: *Fechar código de módulos do Kenel Linux é ilegal!* 

#### Simples assim!

*Nota do autor: Se você é advogado, ignore algumas sentenças escritas por mim a partir deste momento, se julga-las hostis. Ou então substitua mentalmente* 

*estas sentenças por "BLA BLA BLA". Eu as vezes faço isso quando leio algum tema jurídico. Aos meus amigos que são advogados, sigam a mesma recomendação, se desejam manter a amizade comigo.*

Eu já tive a infeliz ideia de falar com vários advogados, em diversos eventos de software livre, sobre o tema de licenciamento de código e todo este "BLA BLA BLA" que envolve este assunto, e todos eles concordam que, potencialmente, não existe nenhuma maneira de que alguém ou alguma empresa crie um módulo para o Kernel Linux que possa ser fechado em sua origem. Isso viola a GPL e impede que qualquer vínculo com código externo possa ser feito. Simples assim!

Contudo, o termo "potencialmente" pode ter deixado algumas pessoas que estão lendo este artigo desconfortáveis. Eu explico: Caso uma empresa deseje, "potencialmente", baixar uma versão do Kernel Linux e desenvolver um módulo específico para um determinado dispositivo, "potencialmente" não existe

impedimento para que eles adicionem este código nesta cópia do Kernel Linux que eles possuem, compilem e a utilizem neste produto. E este código é proprietário e fechado! Absurdo? Surreal? Hum... nem tanto. Ilegal? Com certeza. Na verdade, algumas empresas já fizeram isso e acabaram abandonando posteriormente esta ideia. Por quê? Empresa é focada em negócios, em maximizar lucros e minimizar esforços para atingir estes lucros. E estão certas em fazer isso. Não há nada de errado. Contudo, quando empresas pensam em fazer algo assim, se dão conta de que estão fazendo um "fork" as vezes não intencional, pois seu código adicionado apenas nesta cópia do Kernel não poderá ser portado para a árvore de desenvolvimento do Kernel Linux, pois "FECHAR CÓDIGO DE MÓDULOS DO KERNEL LINUX É ILEGAL!". Assim, eles percebem que agora estão com um "elefante na sala" (este Kernel "fork" bizarro deles) e terão que dar suporte a ele, caso desejem manter seu produto! Ou seja: Não é preciso mais do quê "dois neurônios" para perceber que assumir

unilateralmente o desenvolvimento de um fork do Kernel não é uma atitude muito inteligente.

Até onde eu tenho conhecimento, nenhum advogado vai a público dizer isso, mas se você contratar um, e falar com ele no ambiente cliente/advogado, ele poderá aconselhá-lo de forma mais substancial sobre este tema e que, por conta do licenciamento GPL do Kernel Linux e por conta do trabalho "extra" de manter um fork do Kernel, não seria muito inteligente tentar desenvolver módulos para o Kernel que não estejam sob o mesmo tipo de licenciamento.

Eu não sou advogado, nem quero ser um, então não me pergunte mais nada sobre isso, por favor. Se você tiver dúvidas jurídicas sobre problemas de licença, fale com um advogado e não venha discutir este tema comigo. Já fui o mais longe que eu poderia ir no quesito "avaliação de licença" e onde jamais imaginei que iria. Analisar junto comigo questões jurídicas de qualquer tipo de licenciamento, mesmo que com o "melhor advogado" será tão construtivo
## **ESPAÇO ABERTO**

quanto explicar física quântica a um chipanzé, enquanto ele come banana com garfo e faca. Também peço que não leve este tipo de tema a qualquer desenvolvedor de código para o Kernel Linux, pois será tão construtivo quanto seria comigo. Ou talvez seja até menos construtivo ainda!

Mas o que aconteceria se um dia os desenvolvedores do Kernel decidirem deixar módulos de código fechados? Como isso afetaria a forma como o Kernel funciona e como ele evoluiria ao longo do tempo?

Arjan van de Ven, desenvolvedor do Kernel Linux, já elaborou um exercício mental de grande complexidade, detalhando exatamente o que aconteceria se isso virasse realidade, e que pode ser assim resumido:

*Fechar o código de módulos do Kernel Linux torna o trabalho impraticável!*

Caso você deseje ler, eu recomendo. Trata-se de um texto que demonstra como uma atitude dessas tornaria a manutenção de diversas distribuições Linux em projetos obsoletos em um curto espaço de tempo e, finalmente, o próprio desenvolvimento do Kernel Linux seria levado a um impasse, sem condições de inovar e de corrigir absolutamente nada. Vejam: Entender certos pontos do processo de desenvolvimento colaborativo não é tão complicado assim! Contudo, de forma um pouco mais simples, podemos definir duas maneiras de dirigir nosso olhar sobre "como" se deve desenvolver código para o Kernel Linux.

- Desenvolver módulos para Kernel Linux, apenas conforme a licença GPL? BOM!
- Desenvolver módulos para Kernel Linux, fora da licença GPL? MAU!

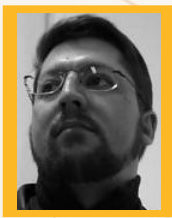

**DAVID EMERICH JOURDAIN** - Membro fundador e moderador das listas em língua portuguesa da TDF. Formação na área de Computação. Há mais de 12 anos "mexendo" no Kernel Linux. Fluente em alemão, português, espanhol e inglês. Foi professor universitário, ministrando disciplinas de "Engenharia de Software", "Engenharia de Sistemas", "Construção de Sistemas Operacionais" e "Arquitetura de Sistemas Operacionais". Mais de 70 palestras ministradas no Brasil, Chile, Argentina e Paraguai, ensinando sobre Kernel Linux e como organizar grupos de desenvolvedores de software livre em Universidades.

SoLiSC congresso catarinense de software livre solisc.org.br

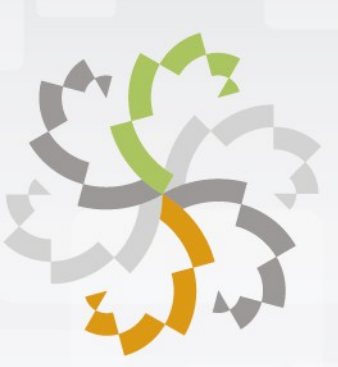

## **O EVENTO**

O Sol iSC é o maior evento de Software livre de Santa Catarina e vai proporcionar a chance de você ampliar seus conhecimentos.

Uma oportunidade imperdível de desenvolver suas habilidades na Grande Florianópolis.

Participe, conheça e domine um mundo de novas informações.

## **TRILHAS**

Software Livre em Geral: Hardware e Sistemas Embarcados; Administração de Sistemas; Desenvolvimento.

## www.solisc.org.br